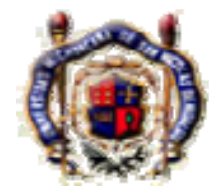

# **UNIVERSIDAD MICHOACANA DE**

# **SAN NICOLÁS DE HIDALGO**

# **Facultad de Ingeniería Eléctrica**

Construcción y Control de un Generador de Vapor Utilizando un Esquema Basado en Microcontrolador

# **TESIS**

Que para obtener el titulo de:

Ingeniero Electricista

**Presenta:**

Alfredo Arriaga Alfaro

**Asesor:**

Ing. Félix Jiménez Pérez

Morelia Michoacán, febrero 2007

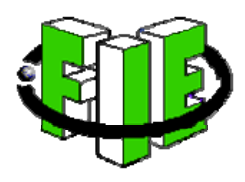

# ÍNDICE

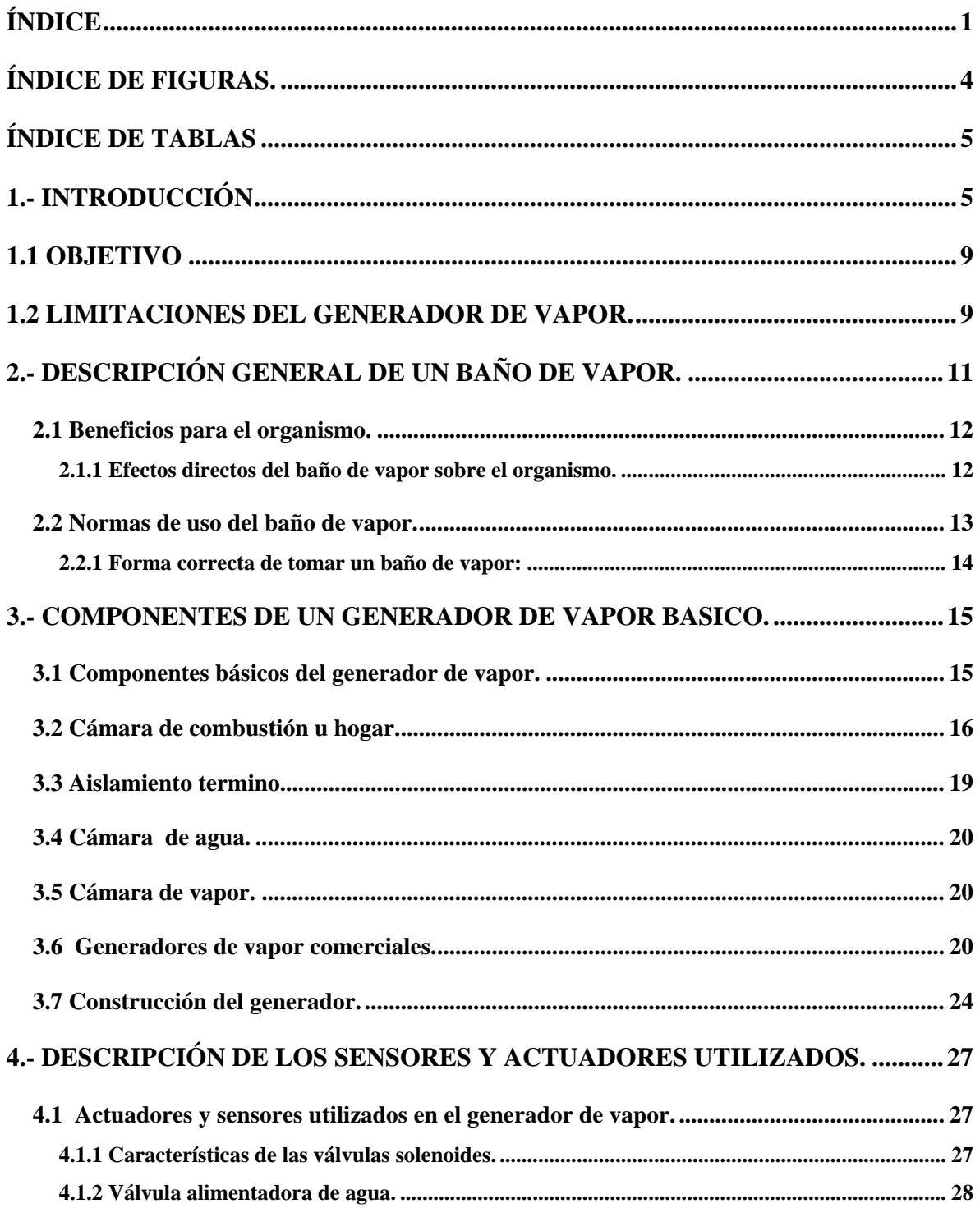

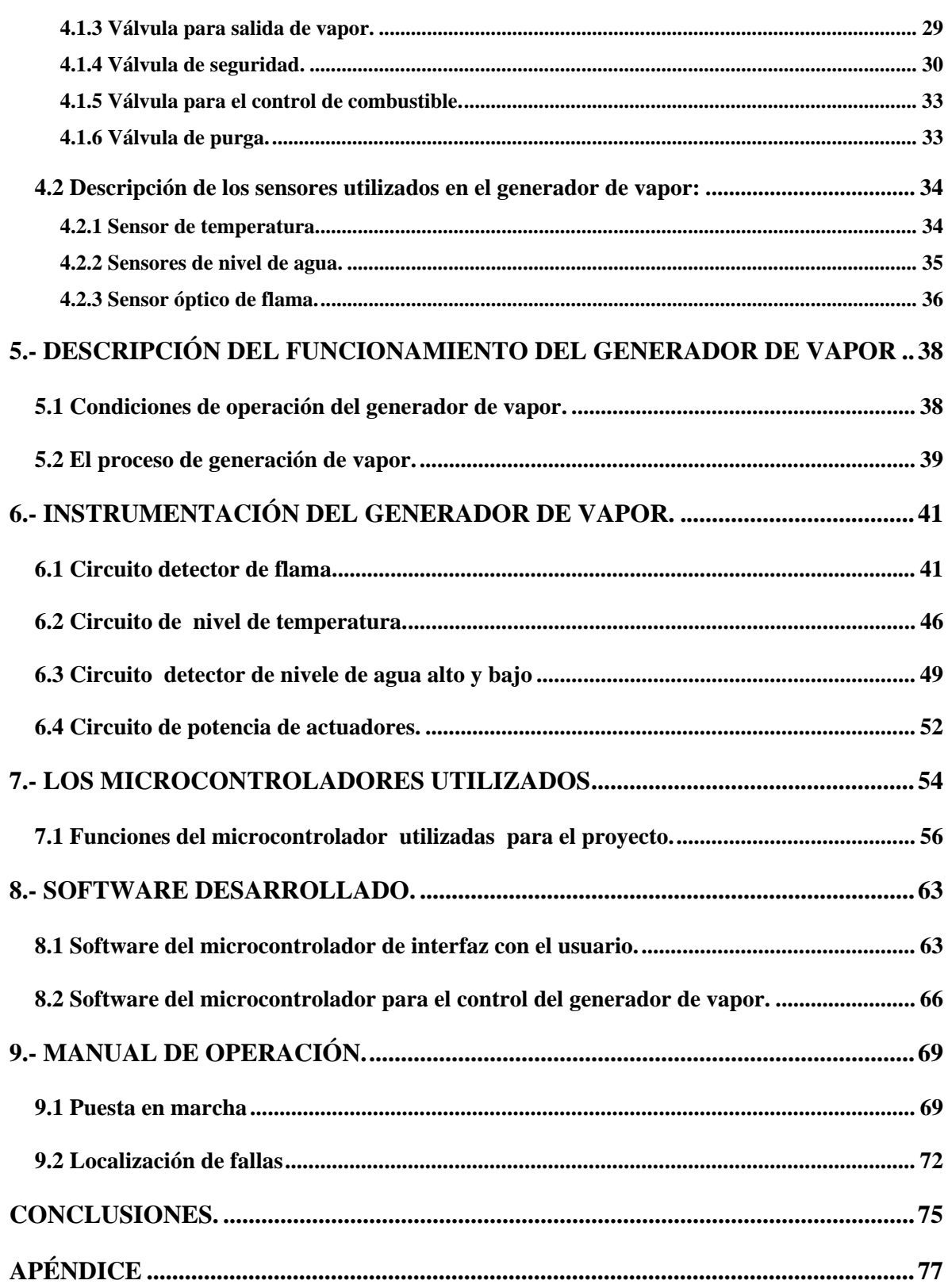

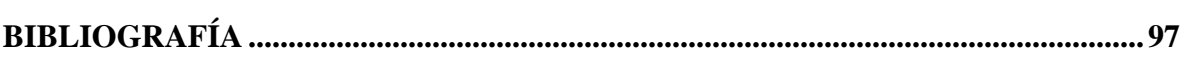

# ÍNDICE DE FIGURAS.

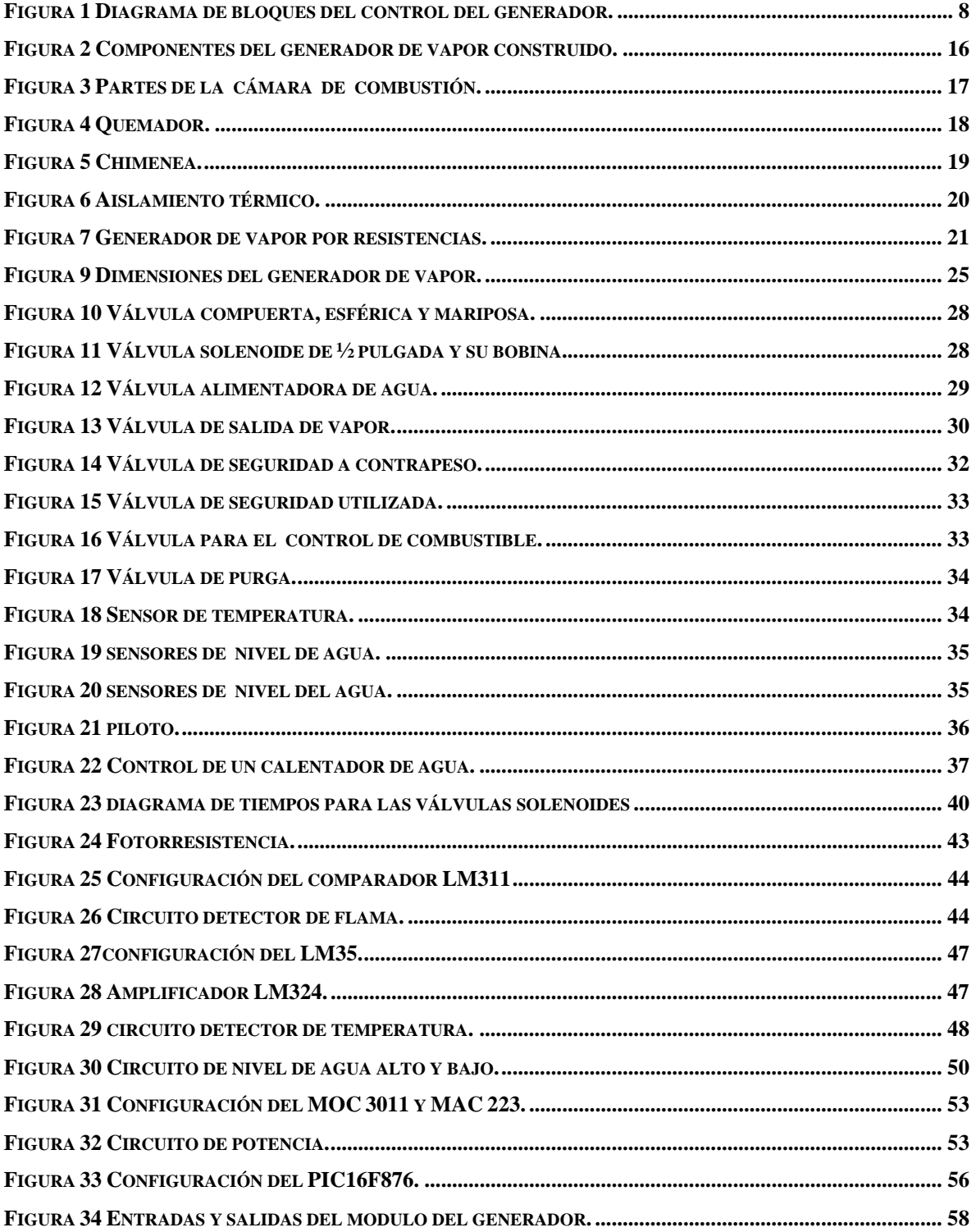

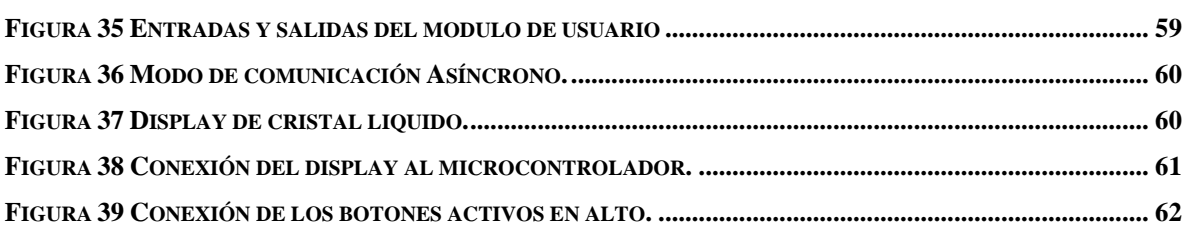

# **ÍNDICE DE TABLAS**

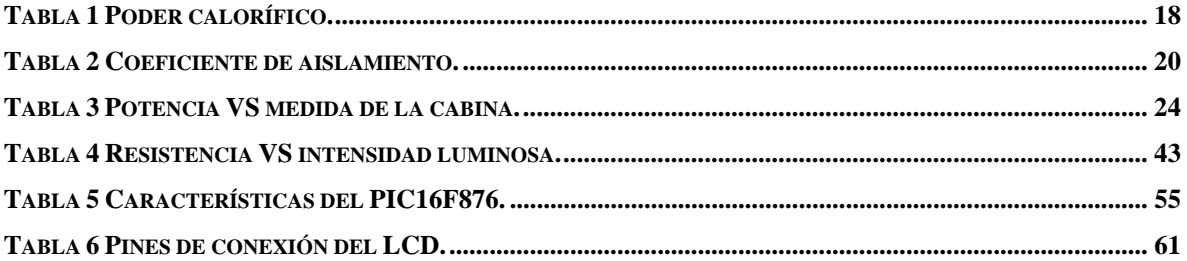

# **1.- INTRODUCCIÓN**

La presente tesis, presenta la construcción, instrumentación y automatización de un generador de vapor a gas LP (licuado a presión). La aplicación que se da al generador, es la de suministrar vapor a un baño teniendo así, un baño de vapor.

Existen generadores de vapor comerciales, los cuales tienen costos muy elevados y la mayoría funcionan con electricidad, por consecuencia su uso representa un gasto considerable por utilizar resistencias eléctricas como fuente de energía calorífica. Como ejemplo, para un baño de 2.5 m<sup>3</sup> se requiere una resistencia de 3 KW siendo esta la razón por la cual se eligió el gas como fuente de energía para el generador de vapor.

El contenido de la tesis, se divide en dos bloques, el primero consiste en una descripción del generador de vapor para comprender las partes que lo componen y el segundo, es la instrumentación y automatización del mismo.

La construcción del generador se baso en un generador que funciona en forma manual del cual se tomaron los parámetros de operación.

La automatización se planteo de acuerdo a las necesidades del usuario para que el uso del generador fuese lo mas cómodo y servicial.

El generador de vapor está equipado con un par de microcontroladores, uno se utiliza para controlar el modulo de control del generador y otro para la interfaz con el usuario. Estos microcontroladores están programados para activar los actuadores del generador y monitorear los sensores. Entre los sensores y actuadores que se utilizaron se encuentran los siguientes.

- $\checkmark$  Válvulas electrónicas.
- $\checkmark$  Sensor de nivel de agua.
- $\checkmark$  Sensor de flama.
- $\checkmark$  Sensor de temperatura.

El control del generador de vapor se realiza utilizando un teclado de tres botones con las funciones de:

- $\checkmark$  Inicio. Su función es comenzar el proceso de generación de vapor
- $\checkmark$  Paro alarma. La función de este botón es apagar la alarma que indica que el vapor esta listo para ser utilizado.
- $\checkmark$  Paro general. Este botón tiene la función de terminar el proceso de generación de vapor de manera inmediata.

El teclado, indicadores visuales y auditivos son controlados por otro microcontrolador, esto se realizo con el objetivo de separar de manera física la etapa de control situada en el generador de vapor de la interfaz con el usuario, la cual debe de estar accesible al usuario de manera comoda.

Un display (LCD), muestra las operaciones y funciones que se están realizando, así como las posibles fallas que puedan generarse.

La siguiente figura muestra el diagrama de bloques del control del generador de vapor.

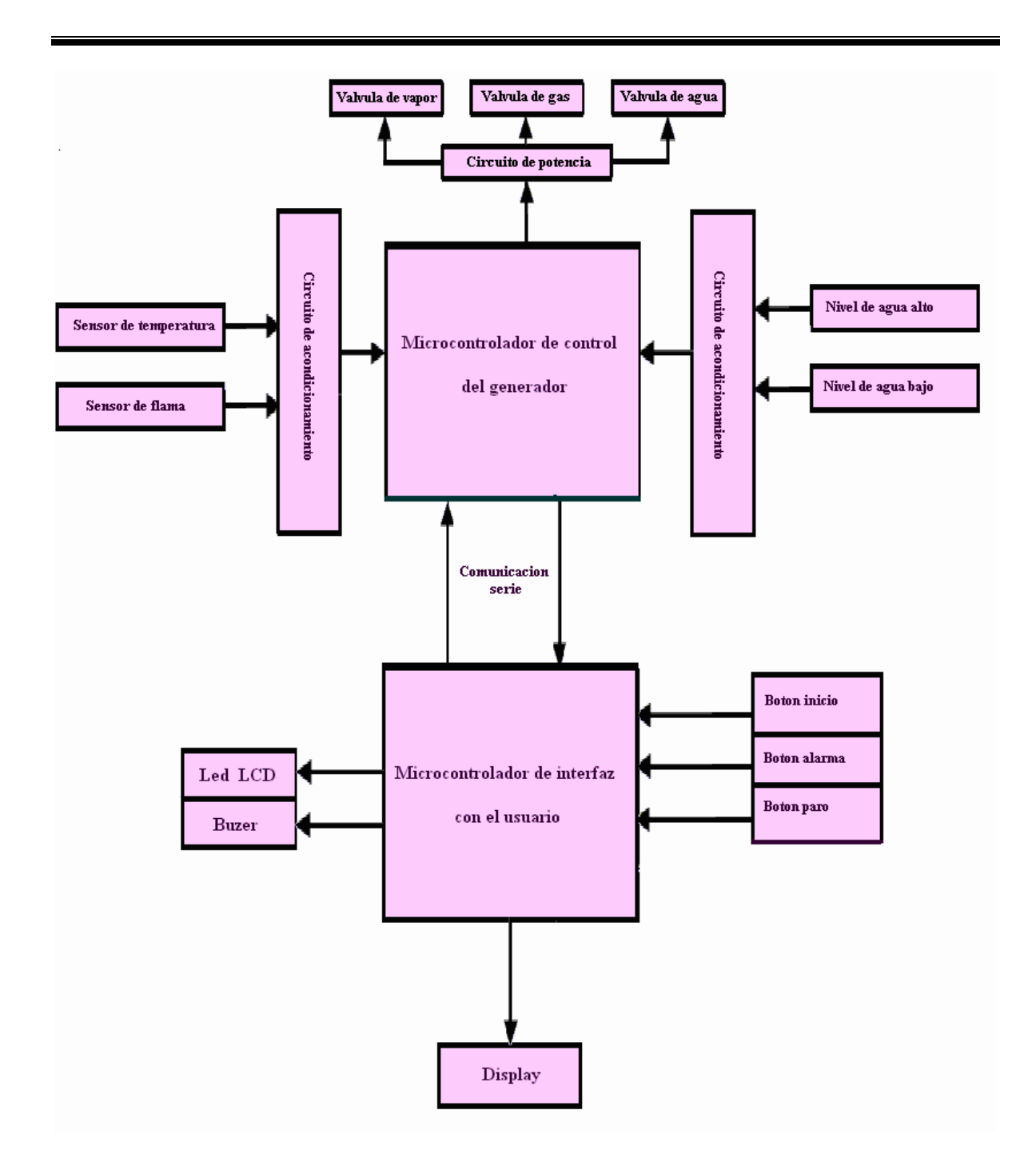

**Figura 1 Diagrama de bloques del control del generador.** 

# **1.1 OBJETIVO**

El principal objetivo de esta tesis, es presentar la solución a un problema en particular siendo este la construcción, instrumentación y automatización de un generador de vapor a gas LP (licuado a presión). Los criterios de calidad que se persiguen es mejorar con el diseño son la seguridad y la continuidad por lo cual será automatizado con tecnología de punta.

# **1.2 LIMITACIONES DEL GENERADOR DE VAPOR.**

Por razones de economía se hace necesario delimitar el problema que se va a resolver, debido a que el costo de un generador completamente automatizado con todos sus instrumentos de medición y de control es muy elevado. El diseño del generador considera lo siguiente:

- $\checkmark$  El sistema esta diseñado para generar vapor de manera continúa por aproximadamente una hora.
- $\checkmark$  El control del generador e interfaz con el usuario se implementó utilizando un par de microcontroladores.
- $\checkmark$  Tiene un teclado compuesto de tres botones de control, con un display LCD alfanumérico para visualización de errores y monitorear el estado de operación del generador.
- $\checkmark$  Válvula de seguridad de sobre presión para proteger al generador vapor en forma mecánica.
- $\checkmark$  Válvula de drenado
- $\checkmark$  Electrodos para la detección de los niveles de agua.
- $\checkmark$  Válvulas electrónicas para llenado de agua, suministro de gas y salida de vapor.
- $\checkmark$  Sensores de sobrepresión y de encendido del quemador.
- $\checkmark$  Sensores de nivel alto y bajo de agua.
- El llenado de la cámara de agua es a gravedad.
- $\checkmark$  El volumen de la cabina de vapor es de hasta 3.5  $M^3$

# **2.- DESCRIPCIÓN GENERAL DE UN BAÑO DE VAPOR.**

Para tener un mejor entendimiento del propósito del generador, en este capitulo se dará una explicación de lo que es un baño de vapor así como sus beneficios, la forma recomendable de usarlo y una pequeña descripción de los generadores existentes en el mercado.

El uso de los baños de vapor tiene su origen en la civilización GRIEGA, básicamente como terapia de curación de enfermedades y de estimulación del organismo.

Posteriormente, los romanos, emulando a los griegos adoptaron esta forma de terapia, por sus resultados favorecedores para el organismo. Con la extensión geográfica del imperio romano durante la época de la conquista en todo el continente, el uso del baño de vapor se extendió de forma generalizada en todas las zonas cuya influencia romana era notoria.

En latín el baño de vapor era generalmente conocido como "SUDATORIUM".

Durante la evolución y desarrollo del baño de vapor, en diferentes zonas, se ha conocido con distintas terminologías, así podemos asociar al baño de vapor con:

- $\checkmark$  Baño de vapor.
- $\checkmark$  Hammim.
- $\checkmark$  Baño turco.
- $\checkmark$  Baño romano.
- $\checkmark$  Steam bath.

Durante todo éste período, el vapor se generaba a través de calderas de agua, calentadas al fuego hasta que producían vapor, al hervir este era conducido y acumulado en los habitáculos para realizar los baños. La regulación de la temperatura se realizaba de forma tan simple como reducir o aumentar la cantidad de leña o la cantidad de agua a hervir.

De esta forma se esparcía el vapor por todo el habitáculo.

Tradicionalmente la primera imagen gráfica, de un baño de vapor, es la de un habitáculo de amplio espacio construido en bloques de piedra o recubierto con piezas de cerámica y decorado al estilo romano y efectivamente así era en esa época.

Hoy día, el desarrollo de la tecnología moderna ha aportado a esta terapia curadora y relajadora una serie de mejoras en los materiales, en los componentes y en el sistema de generación de vapor, provocando una auténtica revolución, de forma que el baño de vapor se ha transformado en su aspecto y en su sistema constructivo, aunque su objetivo primordial es el mismo desde su creación.

### **2.1 Beneficios para el organismo.**

El objetivo principal del baño de vapor es la relajación y el bienestar físico y mental, teniendo toda una serie de efectos positivos para el organismo, por otro lado su efecto principal no es la pérdida de peso, aunque siempre lo impulsa si se acompaña de un régimen hipocalórico adecuado.

#### **2.1.1 Efectos directos del baño de vapor sobre el organismo.**

- $\checkmark$  Relajación.
- $\checkmark$  Oxigenación.
- $\checkmark$  Humectación de las vías respiratorias
- $\checkmark$  Estimulación de la circulación.
- $\checkmark$  Limpieza de toxinas de la piel
- $\checkmark$  Evita resequedad de la piel.
- $\checkmark$  Retrasa la aparición de arrugas.

 $\checkmark$  Hidrata la piel dándole mayor tersura, suavidad y belleza.

Específicamente es recomendable para:

El estrés, el asma bronquial, bronquitis, reumatismo, dolor en articulaciones, insomnio, piel seca o con grietas, problemas de circulación sanguínea, abatimiento o cansancio, y para depresiones ligeras.

Tal como se puede comprobar los efectos que ejerce el baño de vapor sobre el organismo son similares a los del sauna, aunque las sensaciones al tomar los dos tipos de baño son totalmente distintas.

En resumen los efectos del baño de vapor son similares a los del sauna ya que benefician tanto a las vías respiratorias, como a la humectación e hidratación de la piel.

Sin embargo, el tomar una sesión, en un baño de vapor es mucho más suave y agradable.

#### **2.2 Normas de uso del baño de vapor.**

Para entrar en un baño de vapor, la vestimenta ideal es un traje de baño o introducirse desnudo, sin toallas, ni elementos que puedan verse afectados por el agua, como relojes (no sumergibles) o aparatos electrónicos.

Normalmente en una cabina de este tipo no se realiza ninguna actividad complementaria como pudiera ser la lectura de un libro o un periódico, ya que estos elementos se verían afectados por el nivel de humedad.

La forma de proceder en un baño de vapor es similar a los del sauna, aunque los tiempos de cada sesión pueden ser superiores ya que éstos son más suaves y sus efectos también lo son.

#### **2.2.1 Forma correcta de tomar un baño de vapor:**

- 1. Ducha previa a la entrada en la cabina.
- 2. Permanecer en la cabina disfrutando del baño en la primera sesión de 10 a 20 minutos, aunque dependerá de cada persona así como de su estado de salud. Advertencia: No forzar la permanencia en el baño de vapor, el tiempo de estancia es relativo a cada persona y a cada momento, por lo que debemos salir de la cabina en el momento en el que sintamos la necesidad de hacerlo.
- 3. A la salida darse una ducha con agua a temperatura ambiente.
- 4. Volver a entrar (si se desea) en la cabina y repetir el paso 2
- 5. Puede repetir la sesión (paso 1 a 3) hasta 3 veces si lo desea, pero sin forzar el tiempo, ni número de sesiones a realizar.
- 6. Puede combinar los espacios entre sesiones con aire fresco, reposo y baños de agua caliente en los pies.
- 7. Se pueden tomar periodos de reposos 15-20 minutos entre cada sesión de vapor. Posiblemente seguirá sudando durante el reposo hasta que los poros de la piel se cierren.
- 8. Al término del baño de vapor, es recomendable darse una ducha con agua fría.

El baño de vapor es una terapia de relajación, produciendo bienestar físico y equilibrio psíquico. Por lo que, no debe tomarse con prisas ni omitiendo los pasos a seguir (mencionados anteriormente) ya que los beneficios serán mínimos o nulos. Para estimular y mejorar los efectos del baño de vapor, éste debe tomarse con cierta regularidad, de dos a tres veces por semana. Aunque puede aumentarse hasta 4 o 5 veces.

# **3.- COMPONENTES DE UN GENERADOR DE VAPOR BASICO.**

Un generador de vapor es una maquina, la cual esta compuesta, por una caldera y sus diferentes accesorios, destinados a trasformar el agua en vapor a temperaturas y presiones diferente a la atmosférica.

# **3.1 Componentes básicos del generador de vapor.**

El generador básicamente costa de:

- $\checkmark$  Cámara de combustión u hogar.
- 9 Cámara de agua.
- 9 Cámara de vapor.
- $\checkmark$  Aislamiento térmico.

En la figura 2 se muestran los componentes del generador construido.

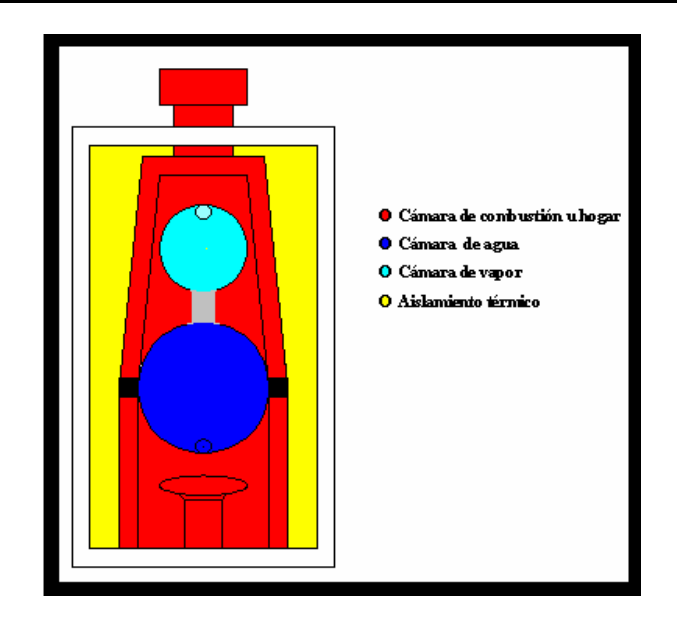

**Figura 2 Componentes del generador de vapor construido.** 

Para tener una mejor comprensión de las partes que componen un generador, a continuación se hará una descripción de cada una de estas:

# **3.2 Cámara de combustión u hogar.**

Es la parte del generador de vapor en donde se efectúa la combustión para este caso se usara el principio de llama ascendente.

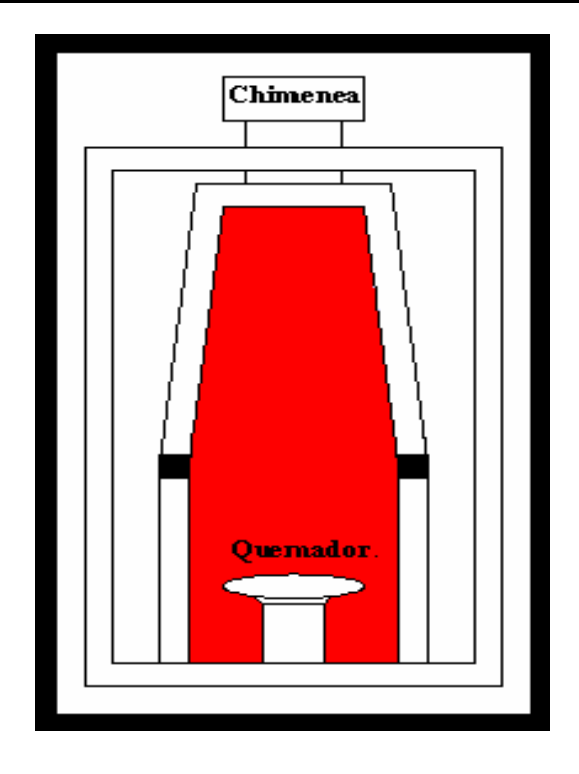

**Figura 3 Partes de la cámara de combustión.** 

Descripción de las partes que componen la cámara de combustión.

 $\checkmark$  Quemador.- Es un dispositivo que se utiliza para efectuar la mezcla airecombustible y realizar la combustión, con el fin de aprovechar el calor liberado.

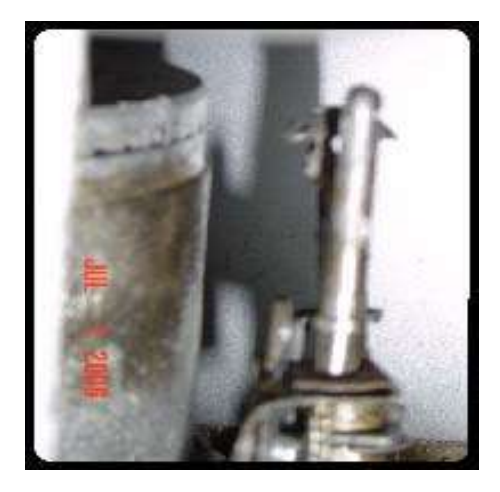

#### **Figura 4 Quemador.**

 $\checkmark$  Combustible.- Es cualquier sustancia que reacciona con el oxígeno de forma violenta, con producción de calor, llamas y gases. Supone la liberación de una energía de su forma potencial a una forma utilizable. La principal característica de un combustible es su poder calorífico, o las kcalorías desprendidas por la combustión completa de un kilogramo del combustible.

A continuación se presenta una tabla de poder calorífico de los combustibles mas usados.

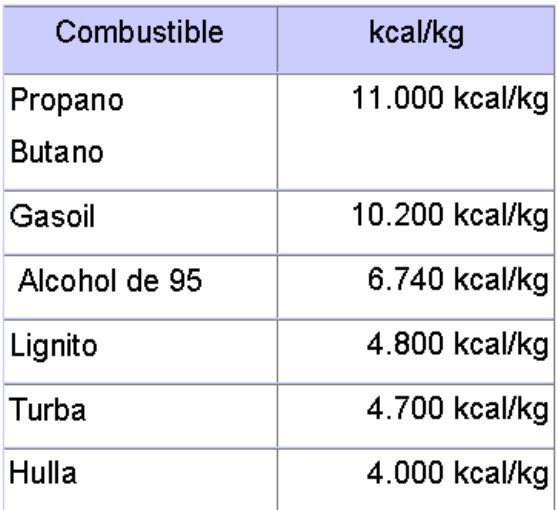

#### **Tabla 1 Poder calorífico.**

 $\checkmark$  Chimenea.- Es el lugar por donde son desechados los gases del proceso de la combustión.

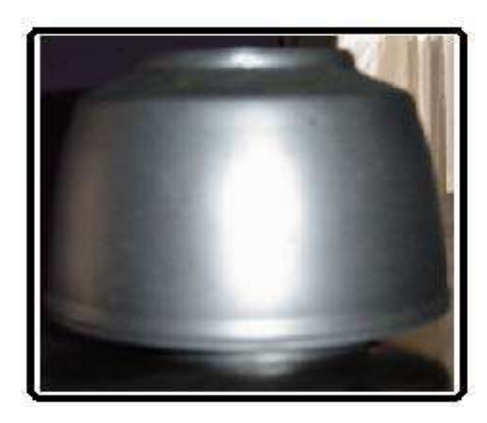

**Figura 5 Chimenea.** 

# **3.3 Aislamiento termino.**

Es la capacidad de los materiales para oponerse al paso del calor por conducción. Se evalúa por la resistencia térmica que tienen.

La medida de la resistencia térmica, o lo que es lo mismo, de la capacidad de aislar térmicamente, se expresa, en el sistema internacional, en m². K/W (metro cuadrado y kelvin por watt)

En la siguiente figura se muestra un bobina de fibra de vidrio que se usa como aislante térmico.

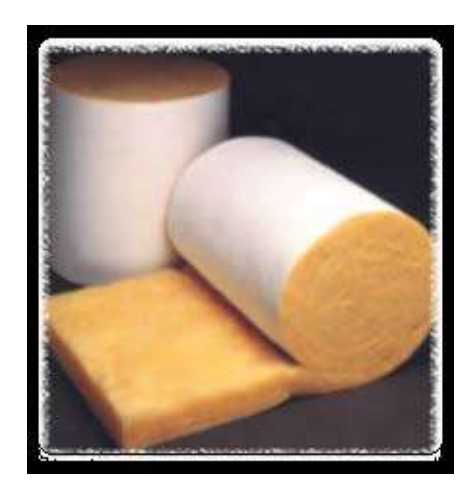

#### **Figura 6 Aislamiento térmico.**

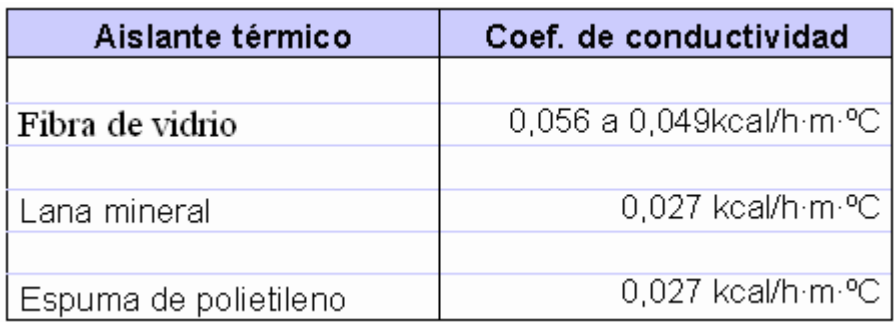

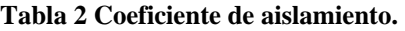

## **3.4 Cámara de agua.**

Recibe este nombre, el espacio que ocupa el agua en el interior de la caldera. El nivel de agua se fija en su fabricación.

### **3.5 Cámara de vapor.**

Es el espacio ocupado por el vapor en el interior de la caldera, en ella debe separarse el vapor del agua. Cuanto más variable sea el consumo de vapor, mayor debe ser el volumen de esta cámara, de manera que aumenta también la distancia entre el nivel del agua y la toma de vapor.

## **3.6 Generadores de vapor comerciales.**

De los generadores de vapor eléctricos más comerciales, se pueden mencionar algunas características:

- $\checkmark$  Caldera: compuesta por un tanque de acero inoxidable con sus correspondientes resistencias eléctricas blindadas.
- $\checkmark$  El control del generador, actúa en forma automática (carga de agua, control de nivel y seguridad del generador, a través de un RESET, o termostato límite interno

de 110 grados centígrados, el cual corta el suministro de electricidad inmediatamente al detectar una falla en su funcionamiento).

#### **Generador de vapor por resistencias.**

 Con control digital de temperatura y posibilidad de mando a distancia. Generación de vapor con máxima precisión de regulación.

Visualización de la temperatura actual en display digital. Posibilidad de programar marcha y paro a través del programa. Limpieza del generador parcial al final del día para retrasar la formación de cal. Optimo funcionamiento en todo tipo de agua. No recomendado para aguas con metales suspendidos. Generación de vapor por medio de resistencias blindadas en acero. Potencia de 3 a 40 Kw. trifásico o sobre demanda monofasico 400 V o 230 V. Caldera de vapor en acero. Electrodo soldado con cámara independiente para control de nivel de agua. Electroválvula de vaciado para descalcificación automática. Producción de vapor constante.

Dimensiones: 56,5 (ancho) x 33 (alto) x 27,5 (fondo) cm. Potencia: 3 Kw.

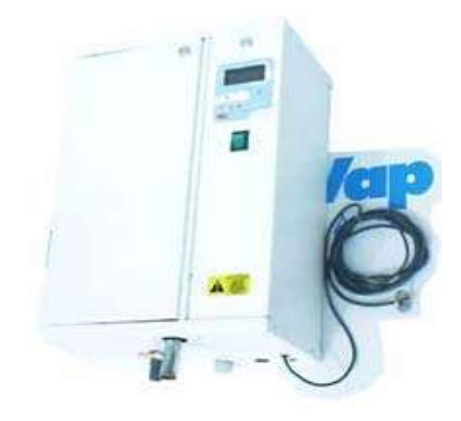

**Figura 7 Generador de vapor por resistencias.** 

#### **Generador de electrodos.**

En tensión 230 V. o 400 V. Con pantalla digital. La forma habitual en tensión de voltaje de trabajar es hasta 3 KW a 230 V monofásico y a partir de 6 KW a 400 V trifásico.

Dispone de un sistema de descalcificación automático.

Por ELECTRODOS: generación de vapor instantáneo con máxima precisión de regulación, punto máximo de temperatura.

Descalcificación simple. Recipiente de vapor desmontable sin herramientas y sustituible por un precio moderado. Posibilidad de regulación de vapor entre 25% y 100%. Variedad de potencias disponibles a elegir entre 3 Kw. y 40 Kw. Producción de vapor continúo.

Visualización de temperatura actual en el display digital. Limpieza de generador parcial de forma automática. Óptimo funcionamiento para aguas con conductividad entre 200 y 1.200 micro siemens. Suministro de agua: media pulgada hasta equipo generador.

Electroválvula de vaciado para descalcificación automática. Producción de vapor constante. Sobre demanda se equipan los generadores con mando a distancia, iluminación a baja tensión o dosificación automática de escenas. Dimensiones: 56,5 (ancho) x 33 (alto) x 27,5 (fondo) cm.

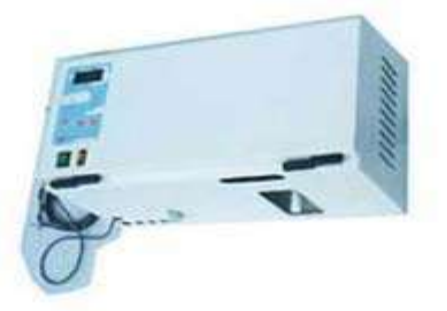

**Figura 8 Generador de electrodos** 

El generador de resistencias esta disponible de 3 a 40 Kw.

En tensión 230 V. o 400 V. Con pantalla digital incorporada y como opcional con cuadro a distancia digital. La forma habitual en tensión de voltaje de trabajar es hasta 3 Kw. a 230 V monofásico y a partir de 6 Kw. A 400 V trifásico.

Dispone de resolución digital y sistema de descalcificación automático. Generación de vapor con máxima precisión de regulación, punto máximo de temperatura y diferencial de 10 segundos de histéresis. Visualización de la temperatura actual en display digital.

 Posibilidad de programar marcha y paro a través del programa. Limpieza del generador, parcial al final del día para retrasar la formación de cal. Óptimo funcionamiento en todo tipo de agua. No recomendado para aguas con metales suspendidos. Generación de vapor por medio de resistencias blindadas en acero. Caldera de vapor en acero inoxidable electro soldada con cámara independiente para control de nivel de agua.

Electroválvula de vaciado para descalcificación automática. Producción de vapor constante. Sobre demanda se equipan los generadores con cuadro de mando a distancia. Iluminación a baja tensión. Dimensiones: 56,5 (ancho) x 33 (alto) x 27,5 (fondo) cm. (en generadores de 3 KW la carcasa no va incluida)

La siguiente tabla muestra la potencia necesaria siendo esta, relativa a las medidas de la cabina.

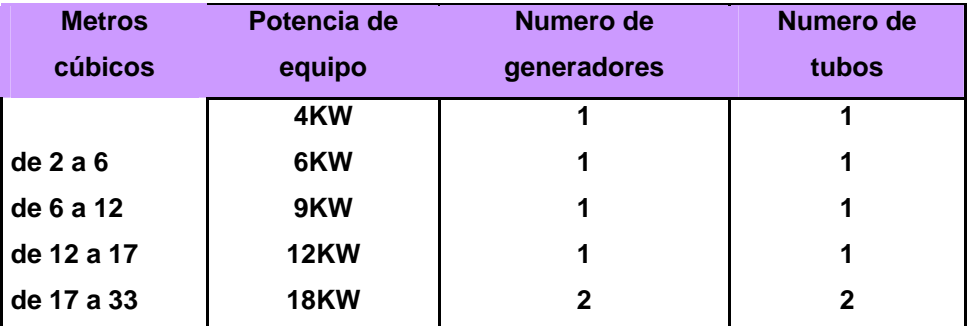

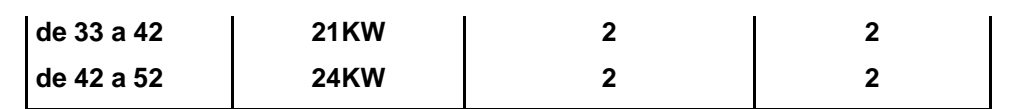

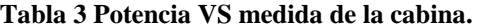

## **3.7 Construcción del generador.**

El generador de vapor se construyo en base a un generador que funcionaba de forma manual, del cual se tomaron los siguientes parámetros para su fabricación: presión máxima de operación, temperatura máxima de operación, cantidad de gas L.P. suministrado al quemador, tiempo de generación de vapor y capacidad de los contenedores de agua y de vapor.

La siguiente figura muestra las dimensiones del generador de vapor

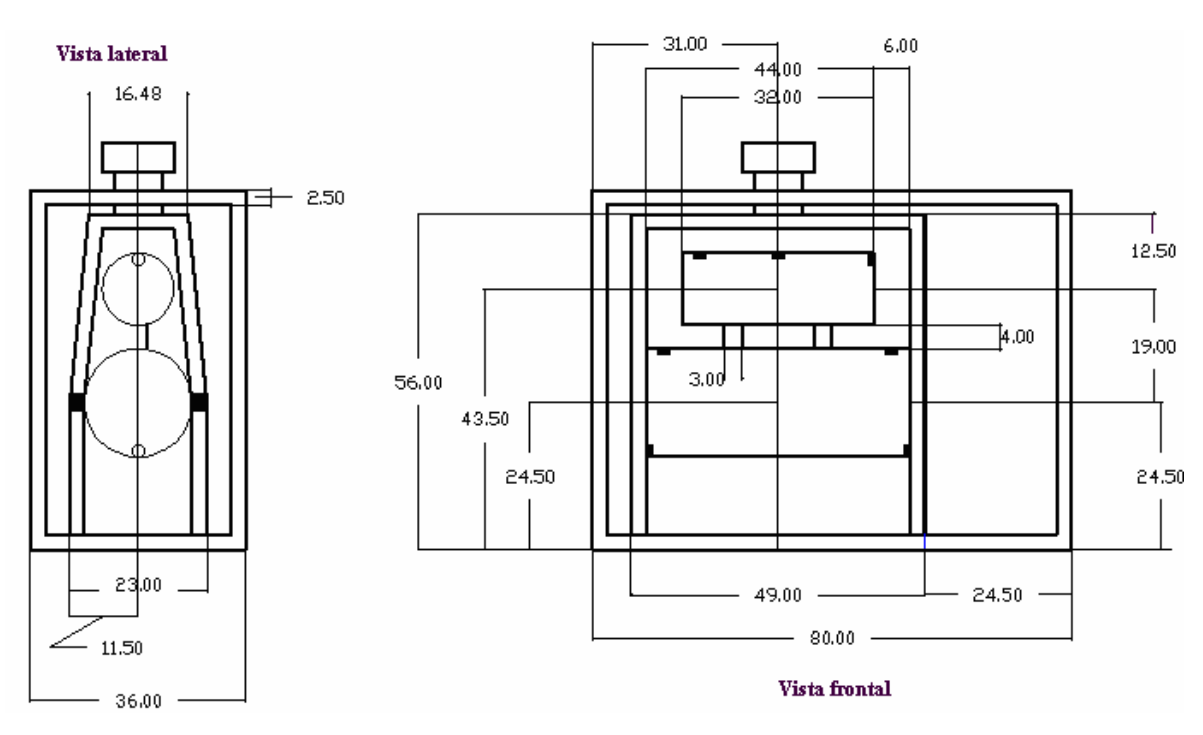

**Figura 9 Dimensiones del generador de vapor.** 

La estructura del generador de vapor, esta construida de tubular cuadrado  $\frac{3}{4}$  de pulgada.

La cubierta de la cámara de combustión es de lámina de acero calibre 18.

El aislamiento térmico usado para la cámara de combustión es de 2 capas de fibra de vidrio con espesor de 2 pulgadas esta fibra de vidrio fue recubierta de malla metalica para sujetarla y moldearla a la forma de la cámara de combustión.

Los contenedores se construyeron de tubos de acero y placas para sus tapas de cedula 30.

La conexión entre los contenedores de agua y de vapor se hizo con tubo de 1 pulgada de diámetro.

Para la entrada de alimentación de agua, salida de vapor y salida de purga se utilizo tubo de ½ pulgada de diámetro.

La cubierta exterior del generador es de lámina de acero, calibre 18.

Ya que el generador trabaja en forma automatizada, las válvulas para el suministro de agua, salida de vapor y suministro de combustible, que se usaron son tipo solenoide.

La válvula de drenado es manual tipo esfera.

# **4.- DESCRIPCIÓN DE LOS SENSORES Y ACTUADORES UTILIZADOS.**

# **4.1 Actuadores y sensores utilizados en el generador de vapor.**

- $\checkmark$  Válvula alimentadora de agua.
- $\checkmark$  Válvula de salida de vapor
- $\checkmark$  Válvula de seguridad.
- $\checkmark$  Válvula de control de la combustión.
- $\checkmark$  Válvula de purga
- $\checkmark$  Sensores de nivel de agua bajo y alto.
- $\checkmark$  Sensor de temperatura.
- $\checkmark$  Sensor óptico de flama.
- $\checkmark$  Piloto

## **Descripción de los actuadores del generador de vapor:**

### **4.1.1 Características de las válvulas solenoides.**

La válvula solenoide es una válvula, que puede sustituir a la tradicional válvula de compuerta, válvula esférica y válvula mariposa.

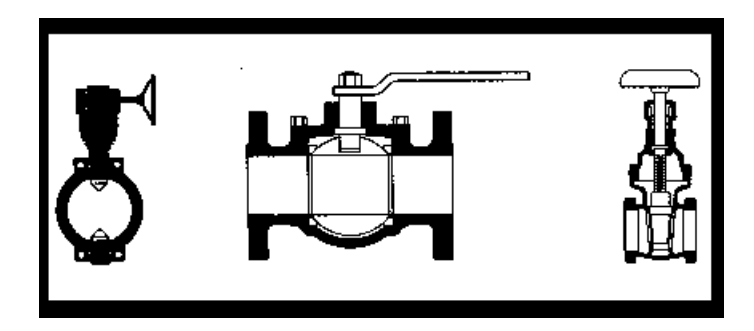

#### **Figura 10 Válvula compuerta, esférica y mariposa.**

La función de compuerta es controlada por energía eléctrica.

Las válvulas pueden ser instaladas para controlar el agua, el aire, los aceites livianos, el oxígeno, el alcohol, el argón, otros gases y los líquidos livianos no corrosivos, entre otros, según el material de aislamiento.

La figura 9 muestra una válvula solenoide de ½ pulgada y su bobina

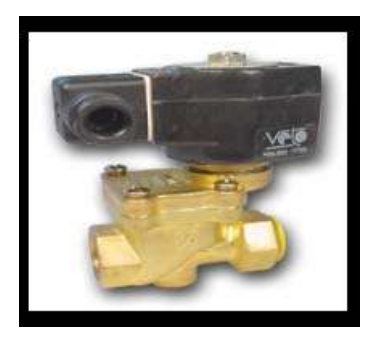

**Figura 11 Válvula solenoide de ½ pulgada y su bobina.** 

### **Especificaciones de la bobina**

- $\checkmark$  Voltaje de Trabajo: AC 110 V / 60 Hz.
- $\checkmark$  Período de uso continúo energizada: continuamente 10,000 horas en 1 año
- $\checkmark$  Variación de Voltaje:  $\pm 10\%$
- $\checkmark$  Temperatura:-15~80 °C.
- $\checkmark$  Presión de operación maxima: 0.3 Kg. /cm2 10 Kg./cm2
- $\checkmark$  Son del tipo normalmente cerrada (Abre cuando se energizan),

### **4.1.2 Válvula alimentadora de agua.**

Es la encargada de suministrar automáticamente a la caldera la cantidad del agua que se trasforma en vapor, el tiempo que permanece activada depende del sensor de llenado de agua.

Las características para esta válvula son las siguientes: conexión de ½ pulgada, bobina de 110V /60 Hz, temperatura de operación –15 a 300°C y presión de operación de 180 libras fuerza.

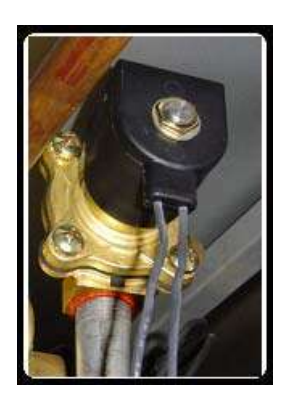

**Figura 12 Válvula alimentadora de agua.** 

### **4.1.3 Válvula para salida de vapor.**

Esta es la válvula que suministra el vapor a la cabina.

Las características para esta válvula son las siguientes: conexión de ½ pulgada, bobina de 110V /60 Hz, temperatura de operación –15 a 300°C y presión de operación de 180 libras fuerza.

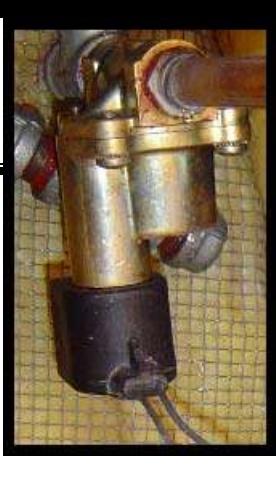

**Figura 13 Válvula de salida de vapor.** 

### **4.1.4 Válvula de seguridad.**

Su utilización es muy importante ya que su objetivo es la prevención contra accidentes (rotura de los contenedores, explosión o el sobrecalentamiento de la maquina).

En caso de un desperfecto en la maquina aumentará la presión por encima de la programada, por tanto la válvula de seguridad dejará escapar la sobrepresión hacia la atmósfera.

Existen dos tipos de válvulas de seguridad:

 $\checkmark$  Válvula de seguridad a contrapeso, dispone de una palanca que mantiene el hongo de la válvula cerrada y abre a la presión según a que distancia se fijo mediante un tornillo al contrapeso, este contrapeso a mayor distancia del hongo la válvula abre a mayor presión y a menor distancia abre a menor presión.

Su ventaja: es muy sensible, abre y deja escapar el vapor siempre a la misma presión programada sin fallar.

Su desventaja es, si accidentalmente ó por no saber, se posa algún peso sobre la palanca, subirá peligrosamente la presión de escape, por ejemplo; si se cuelga de la palanca un pantalón hará subir aproximadamente al doble la presión de escape y al colgar un bolso simplemente la válvula no abrirá a ninguna presión, ocasionando un accidente.

 $\checkmark$  Válvula de seguridad a resorte: En este tipo de válvula, el hongo de cierre, se mantiene cerrado por la presión ejercida por un tornillo regulador que se fija mediante una contra tuerca, en medio del hongo y el tornillo, un resorte le da elasticidad y permite el escape del vapor al haber sobrepresión.

La ventaja de este sistema es que no le afectan las posibilidades de recibir sobre cargas accidentales, ya que su forma constructiva le imposibilita recibir pesos extraños

La desventaja es que con el tiempo existe la posibilidad que la tensión del resorte disminuya un poco por asentamiento y/o cansancio de material por lo cual la válvula empieza a perder muy poco vapor, esta pequeña perdida se debe revisar de inmediato y compensar la tensión sobre el resorte a la adecuada, si no se lo hace enseguida, la pequeña perdida de vapor efectuara un canal ó corte en los asientos de la válvula, por la erosión causada por la perdida y aun rectificando los asientos es muy difícil subsanar esta perdida la que a contar de días, meses y años significaran importantes perdidas de vapor y por ende mal gasto de combustible.

Algunos de los elementos más importantes presentes en las válvulas de seguridad se representan en la figura siguiente:

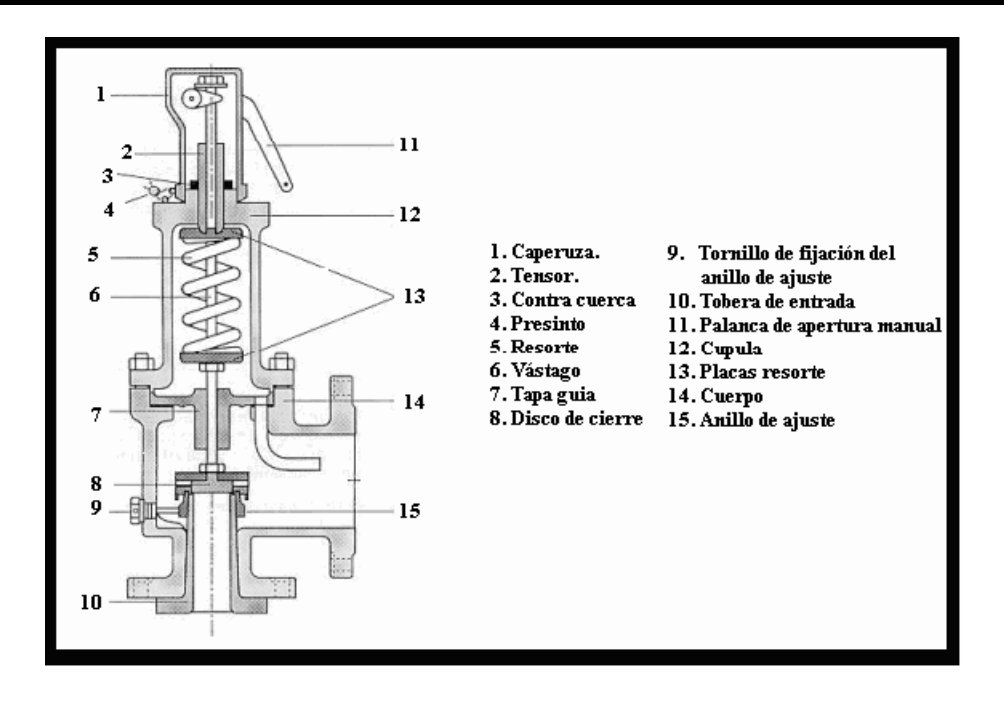

**Figura 14 Válvula de seguridad a contrapeso.**

Para este generador de vapor se utilizo la válvula de seguridad a contrapeso,

Las características para la válvula son las siguientes: conexión de ½ pulgada y presión de apertura de 30 libras fuerza.

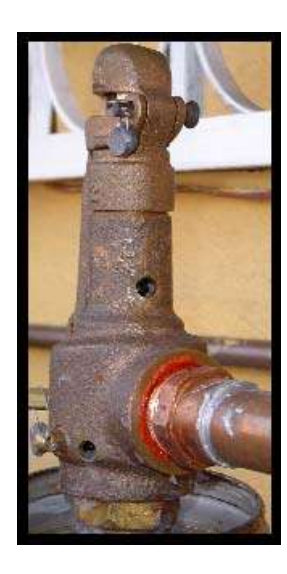

**Figura 15 Válvula de seguridad utilizada.**

#### **4.1.5 Válvula para el control de combustible.**

Su función es la de inyectar combustible al quemador. Las características para esta válvula son las siguientes: conexión de 1/4 de pulgada, bobina de 110V /60 Hz, temperatura de operación –15 a 95°C y presión de operación de 80 libras fuerza.

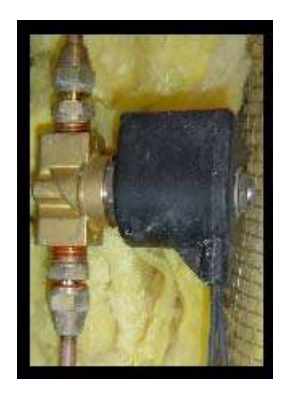

**Figura 16 Válvula para el control de combustible.** 

#### **4.1.6 Válvula de purga.**

El agua y el vapor contenidos en la caldera contienen sedimentos y residuos generados por la desmineralización durante el proceso de evaporación, los cuales deben ser evacuados, para evitar malformaciones en la estructura de los contenedores, y así evitar fallas en el sensor de temperatura y en los electrodos que monitorean el nivel de agua, para así evitar posibles bloqueos en las válvulas.

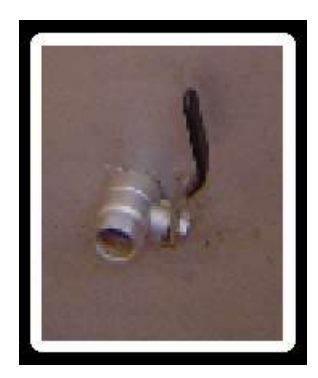

**Figura 17 Válvula de purga.** 

Existen diferentes tipos de purgas dentro de las cuales se mencionaran las siguientes:

- $\checkmark$  Purga de fondo.- Su función es desalojar el lodo situado en el fondo de la caldera. Ya que este puede generan puntos calientes que agrieten y quemen las paredes de la caldera.
- $\checkmark$  Purga continua.- Desaloja el lodo que circula en el agua, la espuma y la grasa.

## **4.2 Descripción de los sensores utilizados en el generador de vapor:**

#### **4.2.1 Sensor de temperatura.**

Su función es la de monitorear la temperatura de la cámara de agua para poder apagar el generador en caso de que se produzca una temperatura superior a la establecida, este sensor se encuentra ubicado en la parte inferior del contenedor de agua.

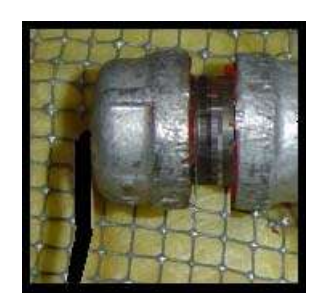

**Figura 18 Sensor de temperatura.** 

### **4.2.2 Sensores de nivel de agua.**

Estos sensores tienen como objetivo controlar la válvula alimentadora de agua para tener los niveles requeridos por el generador el electrodo, es de acero inoxidable y se encuentra aislado de su carcasa.

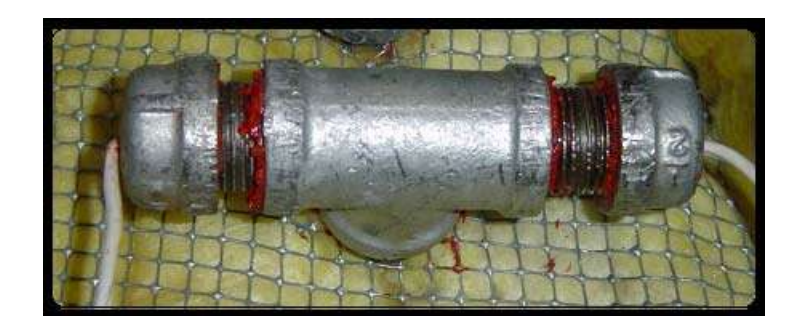

**Figura 19 sensores de nivel de agua.** 

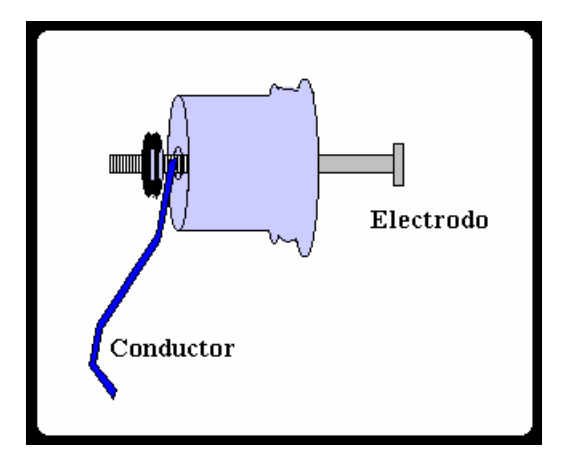

F**igura 20 sensores de nivel del agua.**
# **4.2.3 Sensor óptico de flama.**

Es el encargado de verificar que el quemador este encendido, para evitar que la válvula de combustible este abierta cuando el piloto se apague por un ventarrón de aire o una falla mecánica.

**Piloto**. Se encarga de suministrar una flama al quemador la cual, al momento de inyectar combustible encenderá el quemador.

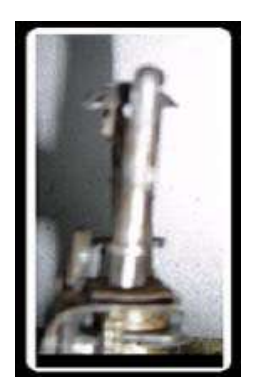

**Figura 21 piloto.** 

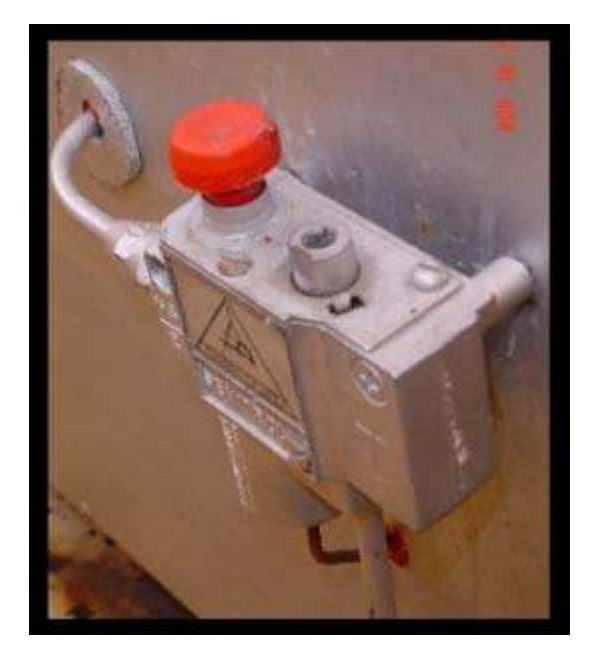

#### **Figura 22 Control de un calentador de agua.**

El suministro de gas al piloto se logra usando un control de un calentador de agua, este control consta de un piloto y un termopar.

El termopar es utilizado con la finalidad de comprobar que el piloto este encendido, en caso de que el piloto se apague el control dejara de suministrar gas al piloto, evitando con esto una posible explosión que pueda provocar daños a terceros.

# **5.- DESCRIPCIÓN DEL FUNCIONAMIENTO DEL GENERADOR DE VAPOR**

Los avances tecnológicos, han originado a través de los años no solo un cambio rotundo en la industria, siendo también, ha generado un sin número de problemas en todos los campos de la ingeniería y especialmente en la instrumentación y control de procesos.

Este capitulo describe el funcionamiento del generador de vapor, sus condiciones de operación y su ciclo de trabajo.

## **5.1 Condiciones de operación del generador de vapor.**

Se pretende tener un generador de vapor automatizado, que este de acuerdo a las necesidades del usuario.

Para el cual se mencionan las características de operación del generador de vapor:

- $\checkmark$  La capacidad de la cámara de agua es de 14 litros.
- $\checkmark$  La presión de operación del generador es menor a 30 PSI.
- $\checkmark$  La temperatura de salida del vapor es menor a 100 grados centígrados.
- $\checkmark$  La calidad del vapor a su salida del generador, es cercana al 100 % de humedad.
- $\checkmark$  El periodo máximo de suministro de vapor es de 1 hora.
- $\checkmark$  El periodo para la generación de vapor es de aproximadamente 17 minutos.

El ciclo de trabajo en el funcionamiento del generador de vapor, comienza cuando da inicio el proceso de generación de vapor y termina cuando este ha suministrado vapor en forma continua durante aproximadamente una hora. Este proceso se lleva acabo siempre y cuando el botón de paro no sea presionado.

# **5.2 El proceso de generación de vapor.**

A continuación se presenta el proceso de la generación de vapor de manera detallada.

Si el botón de inicio no ha sido presionado (inicio es igual a "0"), en esta condición el generador de vapor se mantiene en un paro total, ahora bien si se presiona el botón de inicio (cumple la condición de inicio igual "1") el contenedor de agua se empezará a llenar, en ese momento, las bobinas de las válvulas de vapor y de agua están energizas siendo el momento en el que la válvula de agua se abre para dar paso al flujo de agua y la de vapor por otro lado funciona como respiradero. Durante un determinado tiempo (t<sub>llenado</sub>) el sensor de nivel de agua alto está monitoreando que el agua alcance el nivel establecido para pasar al siguiente estado, en caso de que el tiempo de llenado se termine (t<sub>llenado</sub> sea igual a "0") y el nivel alto de agua no se alcance el proceso se detendrá regresando a las condiciones de inicio, en el caso de que nivel alto de agua se alcance, el generador de vapor cortara el suministro de energía a las bobinas de agua y de vapor encendiendo el quemador, lo cual significa que la bobina de la válvula de gas estará energizada suministrando gas al quemador durante un tiempo flama, el sensor de la flama monitorea al quemador para comprobar que este realmente encendido si este tiempo a trascurrido y el sensor no detecta que el quemador este encendido (sensor de flama igual a "0") el proceso se detendrá, en caso contrario (sensor de flama igual "1") el generador pasara al siguiente proceso que es el de generar vapor manteniendo energizada la bobina de gas.

El proceso de generar vapor ocurre en un tiempo establecido (tgeneracion)

En este periodo la bobina de la válvula de gas se encuentra energizada mientras que la de agua y vapor se encuentra desenergizada.

Después de haber trascurrido 15 minutos la válvula de vapor permanece abierta para suministrar el vapor al baño, trascurrido el tiempo de generación de vapor se encenderá una alarma para indicar que el vapor esta listo, la válvula de vapor se quedara abierta durante una hora que es el tiempo de salida de vapor, esta alarma estará activada hasta que el usuario presione el botón alarma.

Para detener la salida de vapor podremos hacerlo con el botón paro general En el caso de presionar el botón de paro general, todas las válvulas estarán cerradas excepto la de vapor, esta válvula estará abierta durante 2 minutos para liberar la presión que se encuentra dentro de los contenedores, pasado este tiempo el generador regresará a las condiciones de paro total. La figura 23 muestra el diagrama de tiempos para las válvulas solenoides durante un ciclo de trabajo.

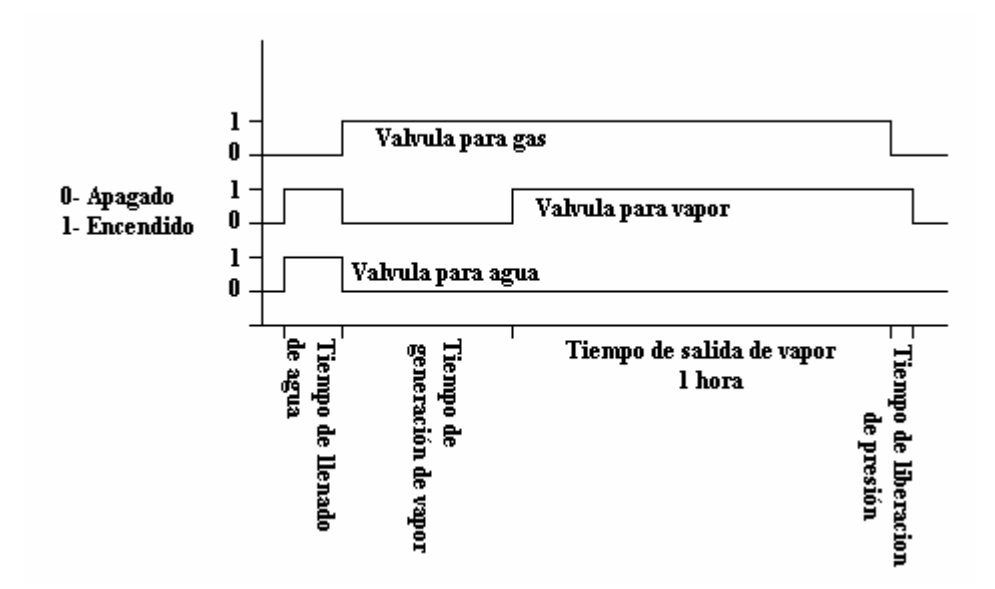

**Figura 23 diagrama de tiempos para las válvulas solenoides** 

# **6.- INSTRUMENTACIÓN DEL GENERADOR DE VAPOR.**

En este capitulo, veremos con detalle las partes más importantes de la instrumentación del generador de vapor para realizar el control así como el funcionamiento y el cálculo de sus componentes.

El módulo de control y de interfaz con el usuario del generador de vapor, están diseñados con componentes de tecnología de punta, lo que hace que sea muy confiable para el propósito de este proyecto, además se tiene como objetivo que sea de fácil manejo para el usuario.

A continuación se describen los sensores y actuadores así como los circuitos implementados para el correcto funcionamiento del generador de vapor.

# **6.1 Circuito detector de flama.**

Este circuito tiene como función el comprobar que el quemador este encendido en el momento en el que se inyecte gas al quemador para evitar una posible explosión y que pueda dañar al equipo o al usuario.

Para comprobar que el quemador este encendido podemos usar diversos tipos de sensores, por mencionar algunos

 $\checkmark$  Sensor pirolico.

- $\checkmark$  Termopar.
- $\checkmark$  Termopila.
- $\checkmark$  Control de un calentador de agua.
- $\checkmark$  Fotorresistencia.

Para poder comprobar que el quemador se encuentre encendido se utilizo una fotorresistencia, para detectar la luz generada por la flama del quemador.

El motivo de usar una fotorresistencia y no uno de los sensores mencionados es la siguiente:

El sensor pirrólico puede detectar radiación térmica para este caso el calor en la cámara de combustión, el inconveniente de este sensor es que la cámara de combustión tarda mucho tiempo en disipar el calor después de que se apaga el quemador y si en este momento se encendiera el generador y el piloto estuviera apagado este sensor no detectaría que el quemador este apagado.

El termopar puede detectar cambios de temperatura, el motivo de no usar este sensor es similar al sensor antes mencionado, pues tiene una respuesta muy lenta para el descenso de temperatura.

La termopila se descarto debido a que su costo es muy elevado para este proyecto.

Si se piensa en utilizar el control de un calentador de agua, el primer inconveniente que tiene para este proyecto es que esta diseñado para trabajar con gas de baja presión y el generador trabaja con gas de alta presión, la segunda es que usa un termopar para detectar si esta encendido el piloto. Todas estas características hacen que la fotorresistencia sea la mejor opción para nuestro diseño.

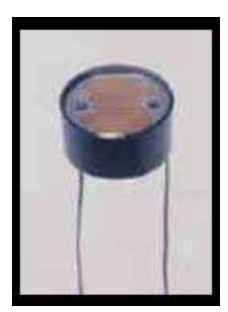

**Figura 24 Fotorresistencia.** 

La fotorresistencia se compone de un material semiconductor cuya resistencia varia en función de la iluminación.

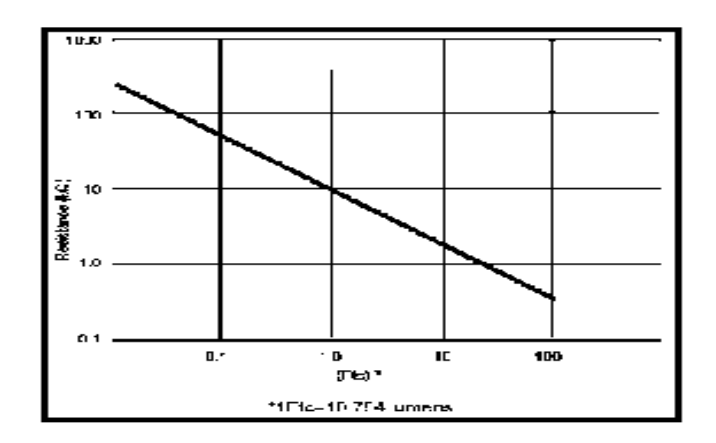

**Tabla 4 Resistencia VS intensidad luminosa.** 

La fotorresistencia reduce su valor resistivo en presencia de rayos luminosos de este modo, si dejamos de iluminar la fotorresistencia el valor de su resistencia será mayor.

Esta fotorresistencia es conectada como un divisor de voltaje para tener una señal analógica, esta se compara con un nivel de referencia, para esto se utilizó el comparador de precisión LM311. En la siguiente figura se muestra la configuración del comparador.

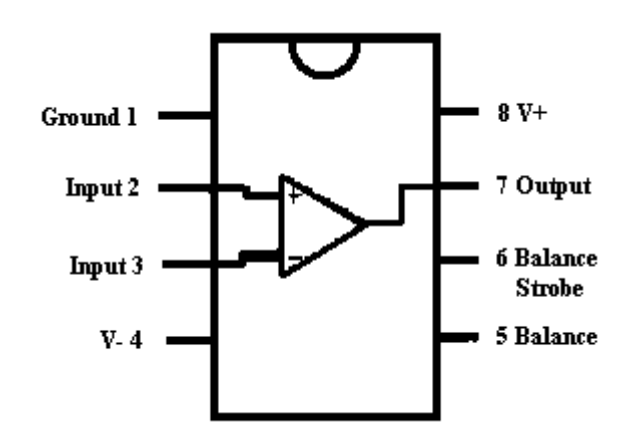

**Figura 25 Configuración del comparador LM311** 

Este comparador entrega una salida digital de nivel alto o nivel bajo dependiendo del estado del quemador que este o no encendido.

La siguiente figura muestra el circuito detector de flama.

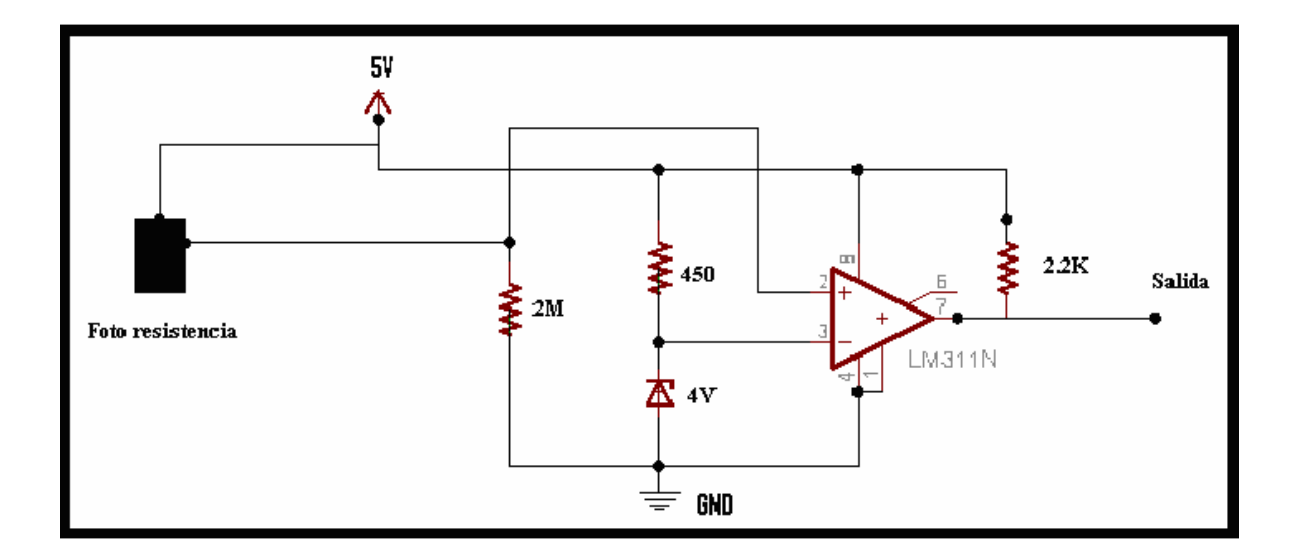

**Figura 26 Circuito detector de flama.** 

Los cálculos requeridos para este circuito son los siguientes:

En condiciones de quemador encendido, la fotorresistencia entrega un valor de 500KΩ y se estableció un nivel de voltaje de referencia para el comparador de un valor de 4V utilizando un diodo tener, la fotorresistencia es alimentada con 5V entonces el valor requerido de la resistencia en el divisor de voltaje se calculo de la siguiente manera.

$$
+ 5V
$$
  
\n
$$
R2 \leq
$$
  
\n
$$
R1 \leq
$$
  
\nR1 
$$
\leq
$$
  
\n
$$
\frac{1}{2}
$$
  
\nR2 
$$
\leq
$$
  
\nR3 
$$
\leq
$$
  
\nR4 
$$
\frac{1}{2}
$$
  
\nR5 
$$
\frac{1}{2}
$$
  
\nR6 
$$
\frac{1}{2}
$$
  
\nR7 
$$
\frac{1}{2}
$$
  
\nR8 
$$
\frac{1}{2}
$$

Como R2 es la impedancia de la foto resistencia cuando el quemador esta encendido y conocemos tanto VREF como VCC despejamos R1

 $4V = (\frac{R1}{R1 + 500 K\Omega})5V$  $0.8 = \frac{R1}{R1 + 500K\Omega}$  $0.8(R1 + 500K\Omega) = R1$  $0.2R1 = 400K\Omega$  $R1 = \frac{400 K\Omega}{0.2}$  $R1 = 2M\Omega$ 

El valor de la resistencia conectada a la salida del comparador es tomado de la hoja de datos del LM311 y es de 2.2 KΩ.

Esta es una resistencia de pull-up, ya que la salida del LM311 es de colector abierto por lo que necesita esta resistencia para que " jale" al colector hacia VCC.

Para obtener el nivel de voltaje establecido para el comparador se utilizo un diodo zener de valor de 4V el calculo de su resistencia limitadora esta determinado por la corriente que pedirá la carga para esté caso consideremos una demanda de 2mA, con estos valores y conociendo el voltaje de la fuente 5V podemos calcular el valor de la resistencia de la siguiente manera.

$$
R = \frac{V - Vz}{1.1 * IL}
$$
  

$$
R = \frac{5 - 4}{1.1 * 150nA} = 454.54\Omega
$$

Como no hay una resistencia comercial de 454.54, se elige una de 460Ω que es el más cercano.

En caso de que el quemador se encuentre apagado la impedancia en la fotorresistencia aumenta a 10 MΩ, este aumento provoca que el voltaje a la entrada del comparador caiga a 0.83V y su salida sea de un cero lógico.

# **6.2 Circuito de nivel de temperatura.**

Este circuito esta encargado de monitorear la presión en relación con la temperatura contenida en los Contenedores del generador de vapor para evitar que supere la presión de operación establecida para el generador.

El sensor que se utilizo fue el LM35, el cual es un sensor de temperatura con buena precisión en escala Celsius.

El LM35 entrega a la salida un voltaje de +10mV/C por cada grado centígrado.

Empleándolo solo sin ninguna configuración en especial, el dispositivo presenta un rango de medición de 2 a 150°C.

En la siguiente figura se muestra la configuración del LM35.

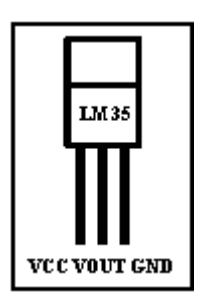

 **Figura 27configuración del LM35.**

La salida del sensor es conectada a la entrada no inversora de un amplificador operacional, este circuito tiene una ganancia de 5 veces la entrada sin invertir la señal. Esta ganancia es para operar con voltajes mayores de 5 V.

La figura siguiente muestra la configuración pines del amplificador utilizado.

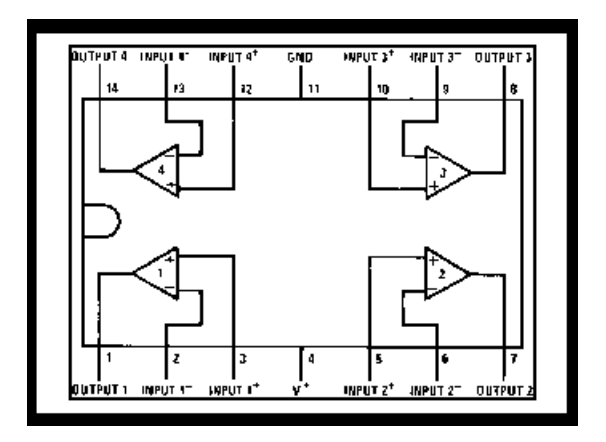

**Figura 28 Amplificador LM324.** 

Este voltaje amplificado pasa a un comparador el cual entrega la salida digital buscada.

El circuito detector de temperatura se muestra a continuación.

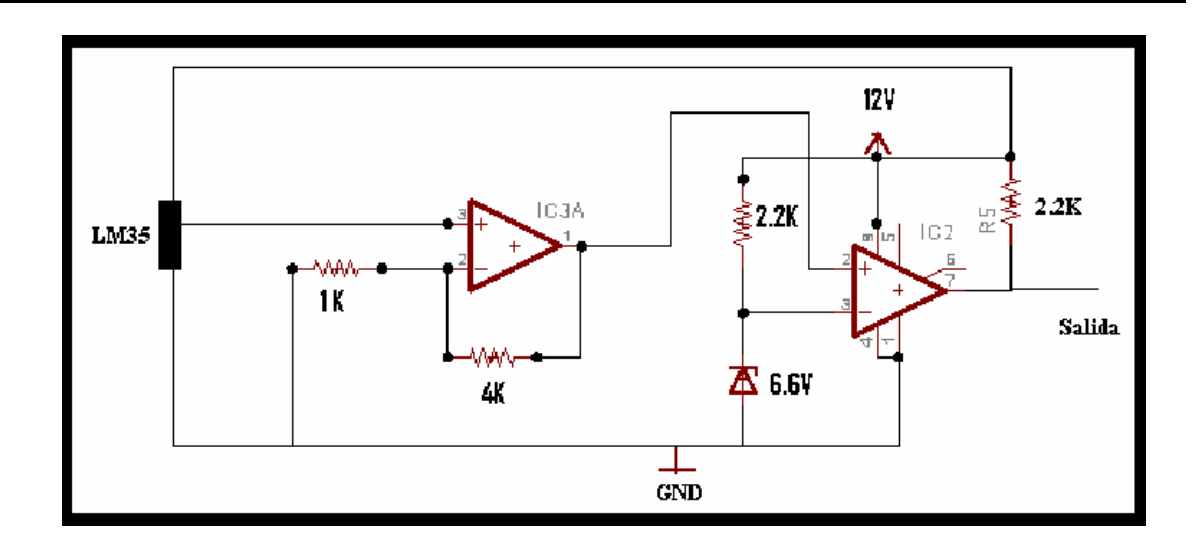

**Figura 29 circuito detector de temperatura.** 

Los cálculos requeridos para este circuito son los siguientes:

Para comenzar con los cálculos estableceremos el nivel de voltaje entregado por el LM35 en condición de operación normal del generador de vapor.

Para esta condición el LM35 entrega un nivel de voltaje máximo de 1V a una temperatura de 100º C. Como se explico antes este voltaje se amplifica 5 veces, con el fin de tener un nivel de voltaje de 5V para trabajar con el comparador por lo tanto calculemos el valor de las resistencias para el amplificador.

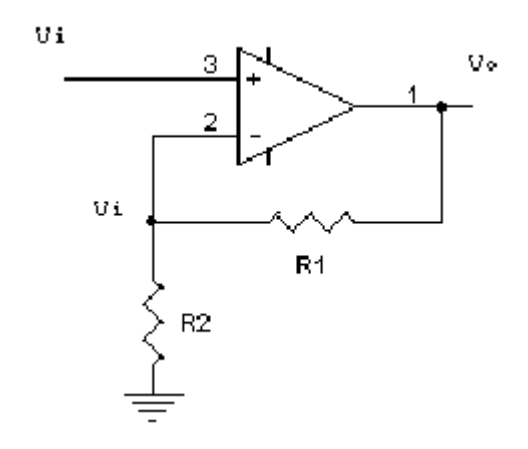

De la formula de ganancia de voltaje para el amplificador

$$
AV = \frac{R1}{R2} + 1
$$

Estableciendo un valor para la resistencia R2 de 1K, una ganancia de voltaje de 5 y con el valor de salida del sensor de temperatura de 1V entrada del amplificador tenemos.

$$
AV - 1 = \frac{R1}{R2}
$$

$$
(AV - 1) R2 = R1
$$

$$
R1 = (5 - 1)1K
$$

$$
R1 = 4K
$$

Ahora para calcular los componentes del comparador se estableció un valor de referencia para el comparador de 6.25V (125°C\*10mv/°C\*AV) este valor corresponde a la salida amplificada del lm311 para una temperatura de 125°C con estos valores se calcula los componentes para el comparador de la misma forma que se calculo los componentes para el comparador del circuito detector de flama.

## **6.3 Circuito detector de nivele de agua alto y bajo**

Este circuito detecta los niveles de llenado y de descarga del agua en el generador de vapor. Este circuito es anticorrosivo para alargar la vida útil de los electrodos colocados dentro de los contenedores del generador.

Este circuito utiliza una señal oscilante en vez de tensión continua para la detección del agua evitando de esta forma que la electrolisis corroa los electrodos. El oscilador es formado por una compuerta y su señal es inyectada por medio del electrodo al agua previo desacople de tensión por medio de un capacitor. La detección se realiza por medio de dos electrodos que también tienen asociada una compuerta para cada nivel.

La salida de cada compuerta es pasada a un comparador en configuración no inversora para el nivel bajo e inversora para el nivel alto, estos compradores entregan las señales de nivel lógico alto y bajo. El motivo de usar un inversor es que el circuito que detecta el nivel alto tiene que entregar un nivel alto cuando el nivel de agua este en el rango establecido. La figura siguiente muestra el circuito para monitorear los niveles de agua alto y bajo.

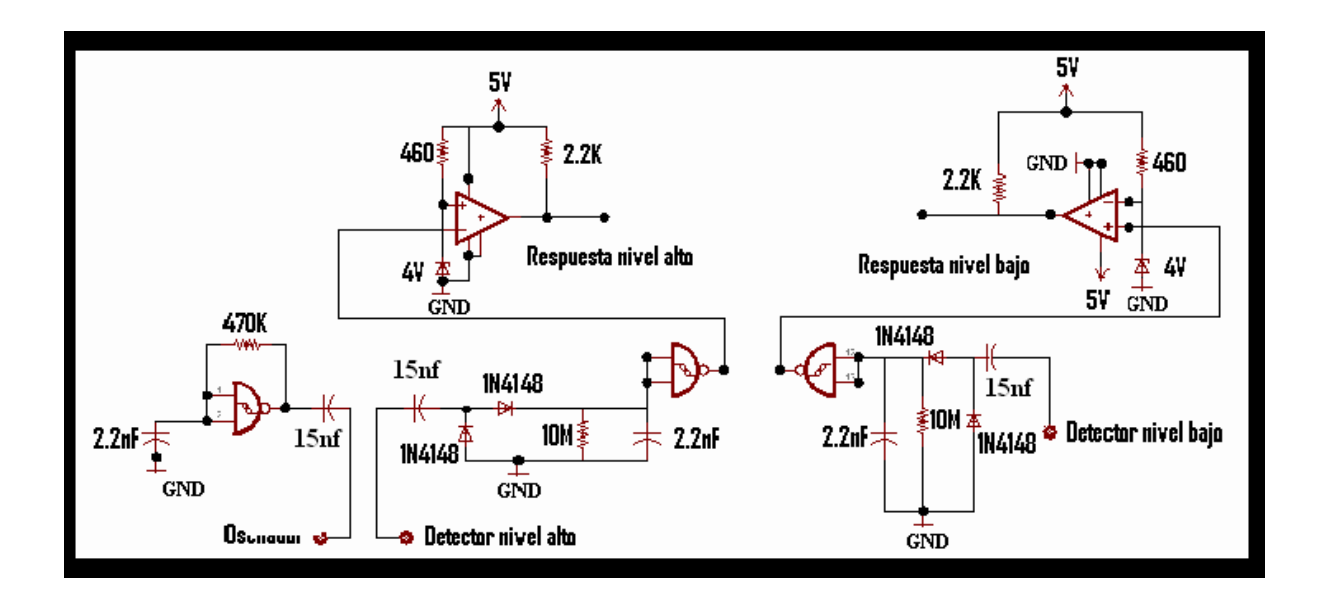

**Figura 30 Circuito de nivel de agua alto y bajo.** 

El circuito se basa en un oscilador formarmado por compuertas logicas, esta señal se aplica a los electrodos a travez de un capacitor que bloquea el paso de CD.

En el receptor se encuentra ademas del capacitor que actua como filtro un rectificador y un circuito RC "detectar" la señal.

Los cálculos requeridos para este circuito son los siguientes.

La frecuencia de oscilación de una compuerta NAND con disparador Schmitt esta dada por la ecuación:

$$
f = \frac{1.1}{2.2nf*470K} = 1.06M \text{ Hz}
$$

Esta frecuencia se eligió por ser inmune a la señal de la línea de 60Hz.

La señal oscilante se envía a uno de los electrodos utilizando un capacitor de desacople para eliminar las señales de C.D.

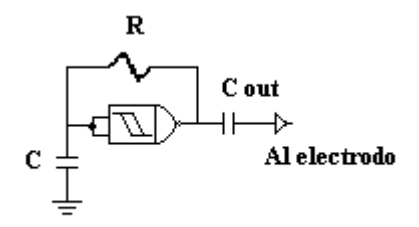

En el otro electrodo se conecta un capacitor de acoplo que de manera similar se utiliza para eliminar la posibilidad de que exista C.D. en los electrodos, el valor de estos capacitores se calcula utilizando:

$$
X_c = \frac{1}{2\pi f C}
$$

Se considera a  $X_c$  de 10 $\Omega$  así

$$
C = \frac{1}{2\pi f X_c} = 15.01 \text{ n}f
$$

Posteriormente se cuenta con un circuito rectificador el cual tiene como función rectificar la señal que proviene de los electrodos. Se tiene un capacitor el cual tiene como

función filtrar la señal y la resistencia permite descargar, el capacitor al estar ausente la señal de entrada.

Para que esto sea posible se utiliza una compuerta CMOS que consume una mínima corriente. Finalmente se tiene un comparador que filtra la señal.

Para los comparadores se uso el mismo procedimiento descrito para el circuito detector de flama.

## **6.4 Circuito de potencia de actuadores.**

Los actuadores son válvulas solenoides con bobinas que operan a una tensión de 127 V a 60 Hz. Debido a esto, es necesario acoplar la etapa de control con la de potencia de una manera segura.

La implementación de este circuito se baso en uno propuesto por los fabricantes del circuito optoacoplador MOC3011, ya que es Recomendado para aplicaciones a 115 Vac (rms) tales como: control de válvulas, solenoides, interfacear microprocesadores a periféricos de 115 Vac, control de motores, relays de estado sólido, etc.

Este circuito esta diseñado para controlar la apertura y cierre de las válvulas solenoides de agua, vapor y gas.

Para lograr este aislamiento se utilizo el optoacoplador MOC3011, la etapa de potencia del encendido y apagado de las válvulas está a cargo de un TRIAC MAC223 usado como interruptor electrónico.

Las figuras siguientes muestran la configuración del MOC3011, MAC223 y el circuito de potencia utilizado.

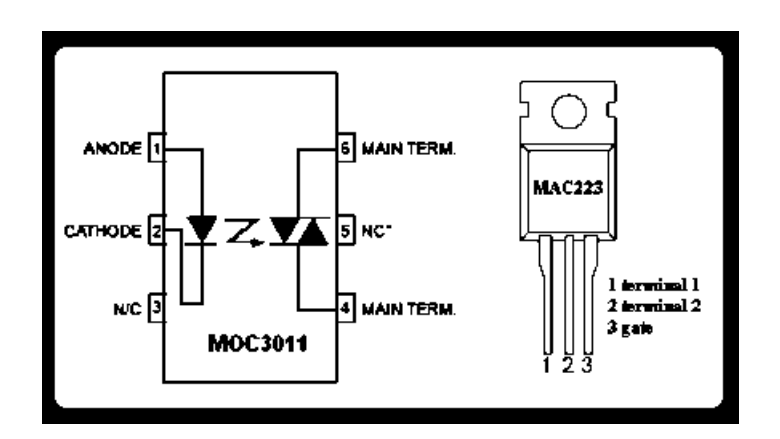

**Figura 31 Configuración del MOC 3011 y MAC 223.** 

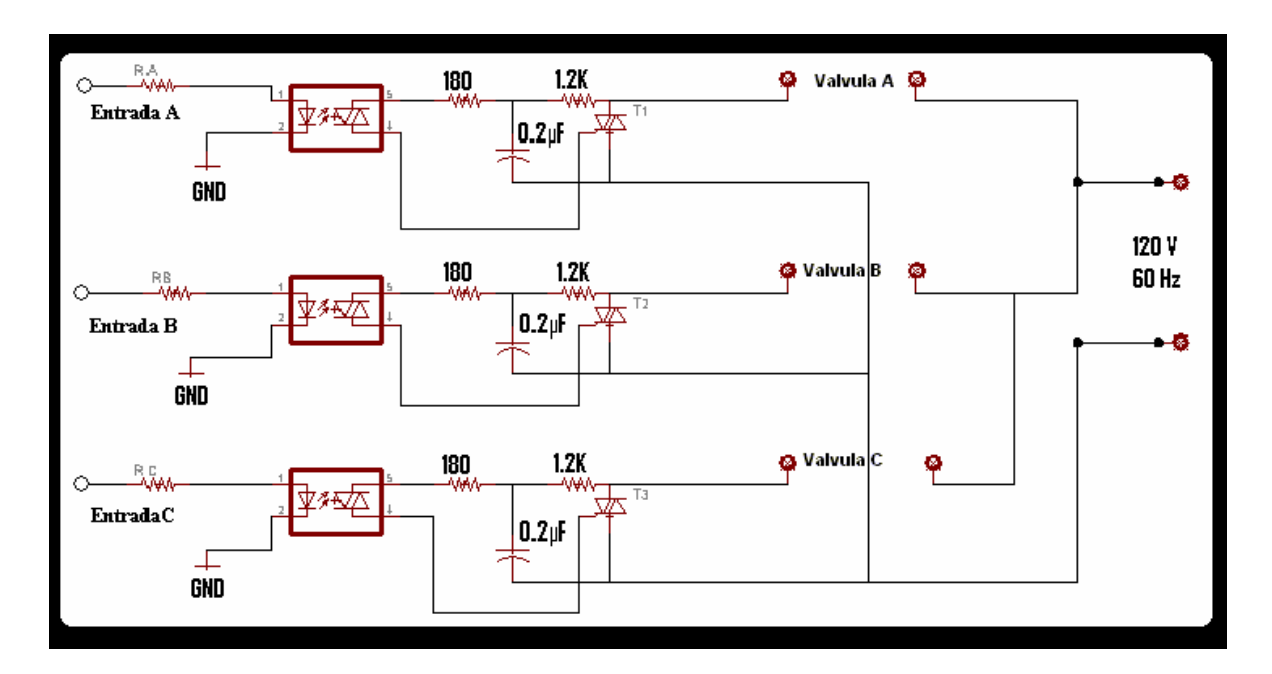

**Figura 32 Circuito de potencia.** 

Las resistencias de 180 y 1.2K y el capacitor de 0.2µf se utilizan para reducir los efectos inductivos de las cargas en los triacs.

# **7.- LOS MICROCONTROLADORES UTILIZADOS**

El control del modulo del generador y del modulo de usuario se basan en el microcontrolador PIC16F876, ya que este microcontrolador es de bajo costo en comparación con el costo de un PLC, además de que cuenta con las características necesarias para el desarrollo del proyecto.

 Este microcontrolador es el que desarrollará el trabajo más importante del proyecto, pues de nada sirve tener los mejores sensores y actuadores sino se cuenta con un dispositivo que interprete las señales correctamente, a continuación se describirá brevemente al microcontrolador PIC16F876:

Los PIC son unos microcontroladores fabricados por Microchip tienen la característica que en un solo circuito integrado incorporan una CPU RISC, memoria ROM, memoria RAM y diferentes periféricos, lo que los hace ideales para pequeños proyectos que necesiten de la potencia de una microcomputadora a un costo reducido.

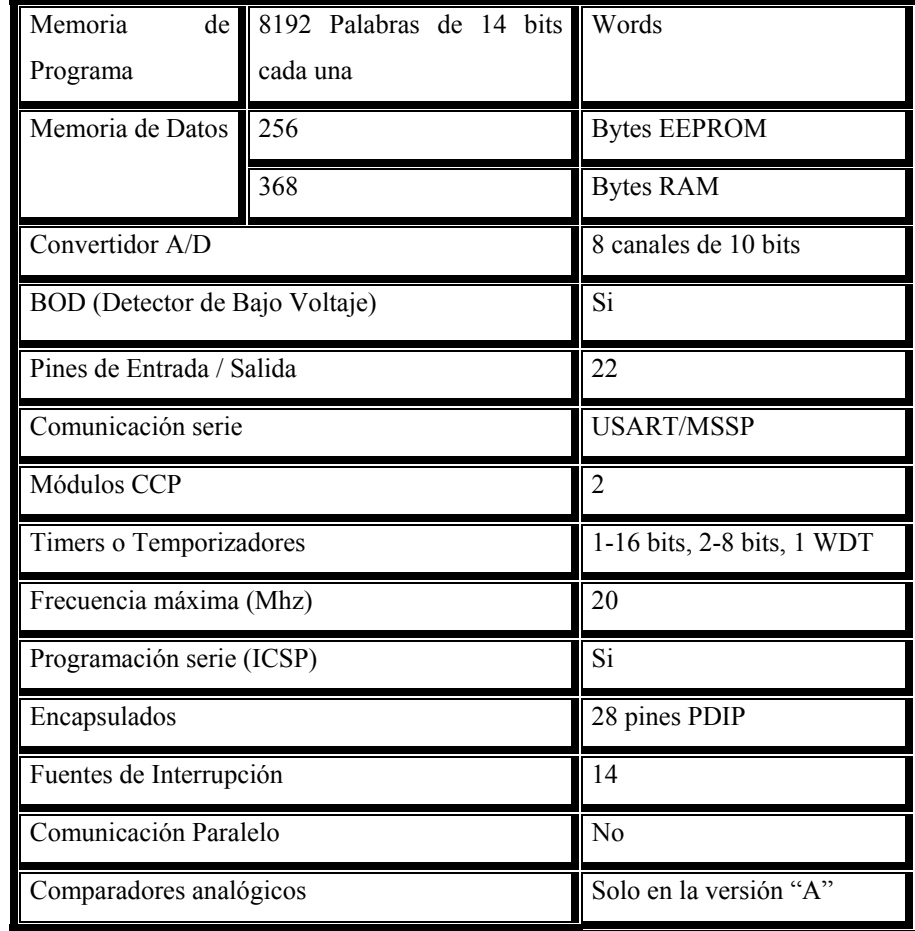

La siguiente tabla muestra las características del PIC16F876.

**Tabla 5 Características del PIC16F876.**

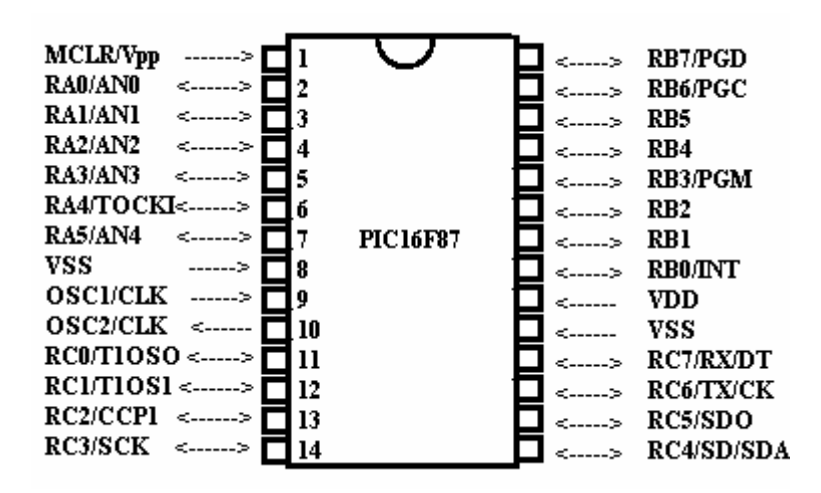

**Figura 33 Configuración del PIC16F876.** 

Además, estos microcontroladores tienen la facilidad de programar por software la memoria Flash de programa, lo que es útil para actualizar el código del programa desde un puerto sin tener que sacar el microcontrolador del circuito y utilizar una fuente de programación.

La diferencia principal entre el 16F876 y el 16F876A es la manera como se programa la memoria Flash de programa y un comparador analogico.

Lenguajes de programación para los microcontroladores.

Para escribir los programas de los microcontroladores podemos escoger entre varios lenguajes de programación: Ensamblador, Basic, C o Pascal.

El lenguaje que se uso para escribir los programas fue el lenguaje C, para ello se utilizo el MPLAB IDE en conjunto con el Picc-lite de HT-SOFT, con este programa no solo se puede editar y compilar el código fuente si no que además se puede simular el funcionamiento del programa.

## **7.1 Funciones del microcontrolador utilizadas para el proyecto.**

Las funciones utilizadas del microcontrolador para el desarrollo del control del generador son:

- $\checkmark$  Interrupciones
- $\checkmark$  Puertos paralelos
- $\checkmark$  Puertos serie

### **Interrupciones.**

Una petición de interrupción IRQ ("Interrupt Request") es una señal que se origina en un dispositivo de hardware o software (por ejemplo, un periférico), para indicar al procesador que algo requiere su atención inmediata; se solicita al procesador que suspenda lo que está haciendo para atender la petición.

Las interrupciones juegan un papel fundamental, en especial en la operación de dispositivos E/S, ya que les permite enviar estas peticiones al procesador, sin ellas el sistema debería revisar continuamente los dispositivos para comprobar su actividad, pero las interrupciones permiten que los dispositivos puedan permanecer en silencio hasta el momento que requieren atención del procesador. Podría figurarse un sistema telefónico donde hubiera que levantar periódicamente el auricular para comprobar si alguien nos llama.

Estas peticiones pueden ser generadas no solo por dispositivos de hardware, también por los programas, e incluso en circunstancias especiales (errores generalmente) por el propio procesador.

La petición de interrupción se utilizo para el control de la comunicación entre el modulo de usuario y el modulo del generador

#### **Puerto paralelo.**

Su aplicación es establecer la comunicación con los circuitos conectados al modulo del generador de vapor estos son:

- $\checkmark$  Nivel de agua alto y bajo.
- $\checkmark$  Detector de temperatura.
- $\checkmark$  Detector de flama.
- $\checkmark$  Etapa de potencia de salida.

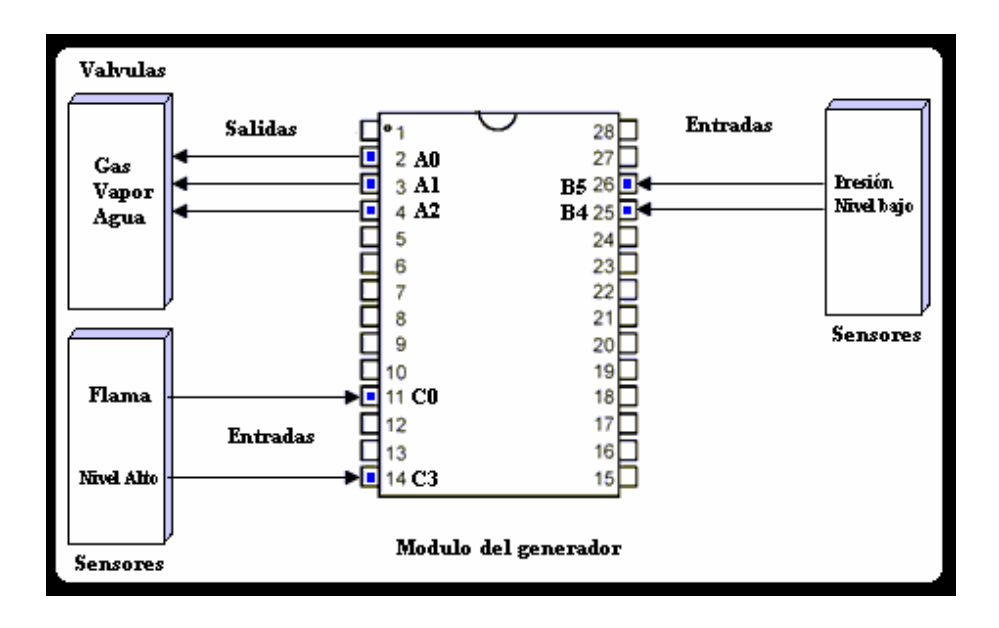

**Figura 34 Entradas y salidas del modulo del generador.** 

Cada uno de los pines de cada puerto es configurado como entrada o salida dependiendo de las necesidades del circuito conectado a dicho pin.

Para el modulo de interfaz con el usuario, los puertos paralelos utilizados son los que se muestran en la figura 35.

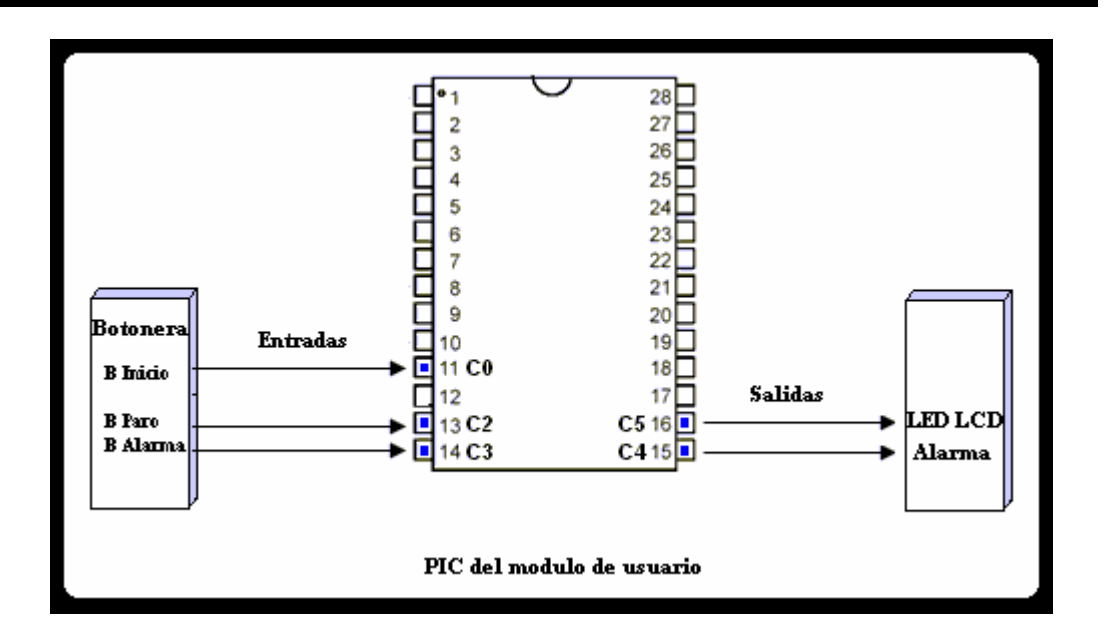

**Figura 35 Entradas y salidas del modulo de usuario** 

#### **Puerto serie.**

Este puerto es usado para mantener la comunicación entre el modulo de interfaz con el usuario y el modulo de control del generador para este caso en particular, los microcontroladores fueron configurados para tener una comunicación en modo asíncrono.

En este modo de comunicación la información se traslada sobre dos líneas de comunicación TX (línea de transmisión) y RX (línea de recepción). La velocidad a la que viajan los datos es controlada por el puerto serie y esta velocidad tiene que ser igual para el modulo de usuario y el modulo de generador.

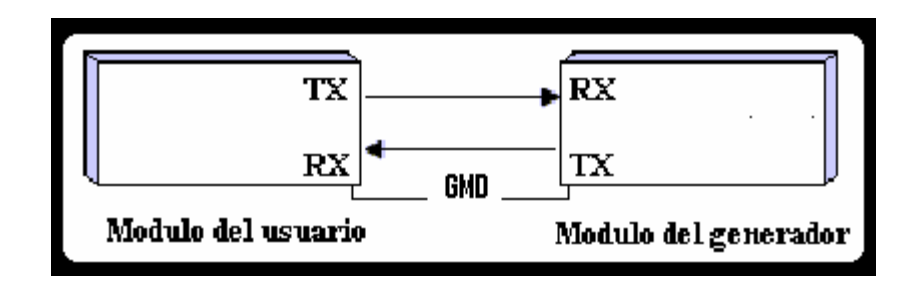

#### **Figura 36 Modo de comunicación Asíncrono.**

### **Interfase con el usuario.**

Para la visualización del estado de los procesos que el generador esta realizando se empleó un display de cristal líquido (LCD) de 2 líneas por 16 caracteres (JHD 162A) el cual es conectado a la salida del puerto B del PIC16F86A para enviarle a éste los datos a visualizar.

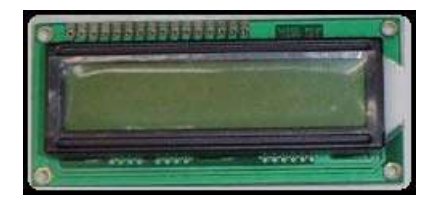

**Figura 37 Display de cristal liquido.** 

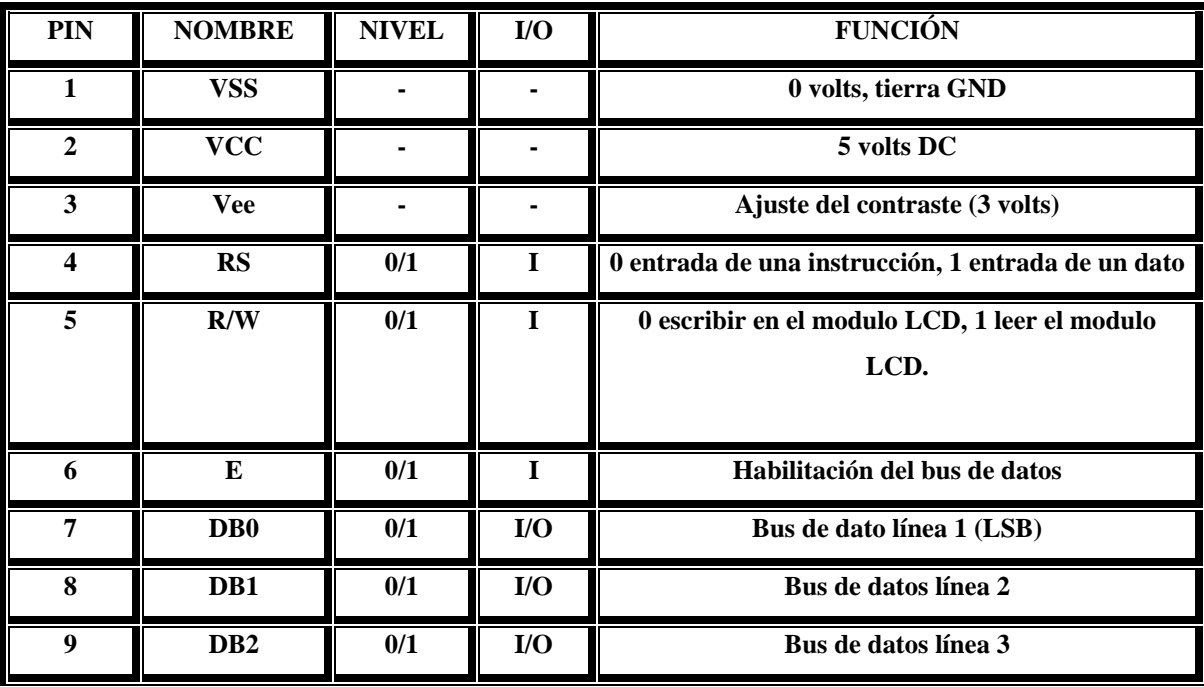

| 10 | DB <sub>3</sub> | 0/1 | I/O                     | Bus de datos línea 4 |
|----|-----------------|-----|-------------------------|----------------------|
| 11 | DB4             | 0/1 | $\mathbf{I}/\mathbf{O}$ | Bus de datos línea 5 |
| 12 | D <sub>B5</sub> | 0/1 | I/O                     | Bus de datos línea 6 |
| 13 | DB <sub>6</sub> | 0/1 | I/O                     | Bus de datos línea 7 |
| 14 | DB7             | 0/1 | $U$                     | Bus de datos línea 8 |
| 15 | A               |     |                         | $LED (+)$ back Light |
| 16 | K               |     |                         | LED (-) back Light   |

**Tabla 6 Pines de conexión del LCD.** 

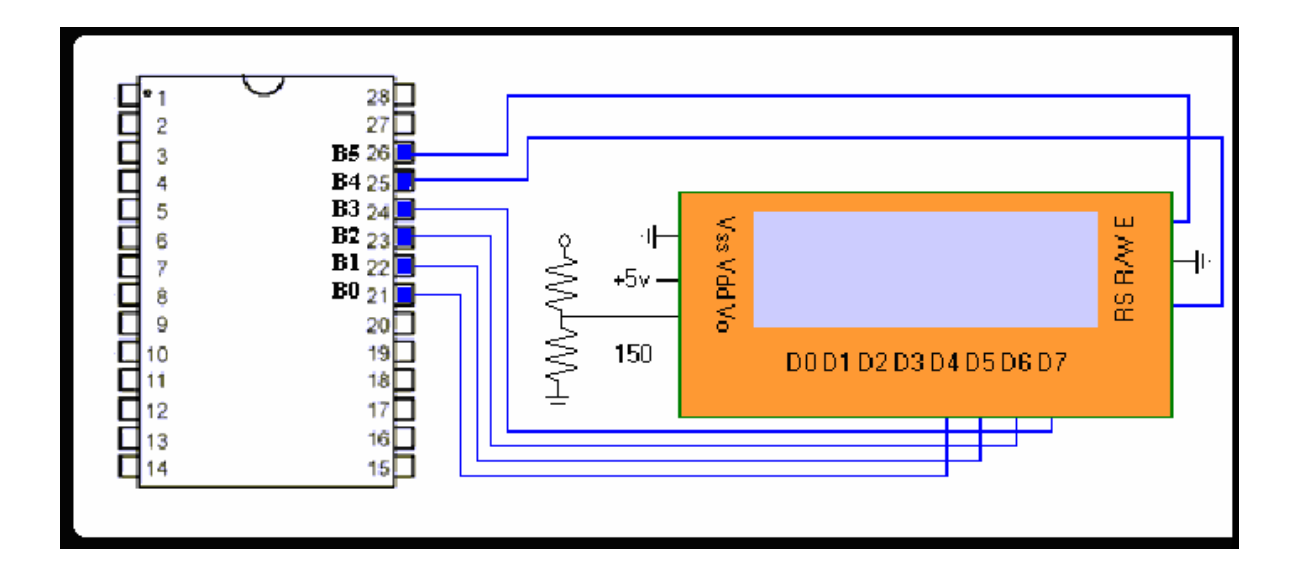

**Figura 38 Conexión del display al microcontrolador.** 

## **Control del sistema.**

La operación del generador, se realiza por medio de la conexión de tres botones del tipo push-botton. Es un tipo interruptor tipo push boton denominado normalmente abierto, ya que permanece abierto mientras no este presionado generando un cero lógico, en caso de que se presione, este genera un 1 lógico.

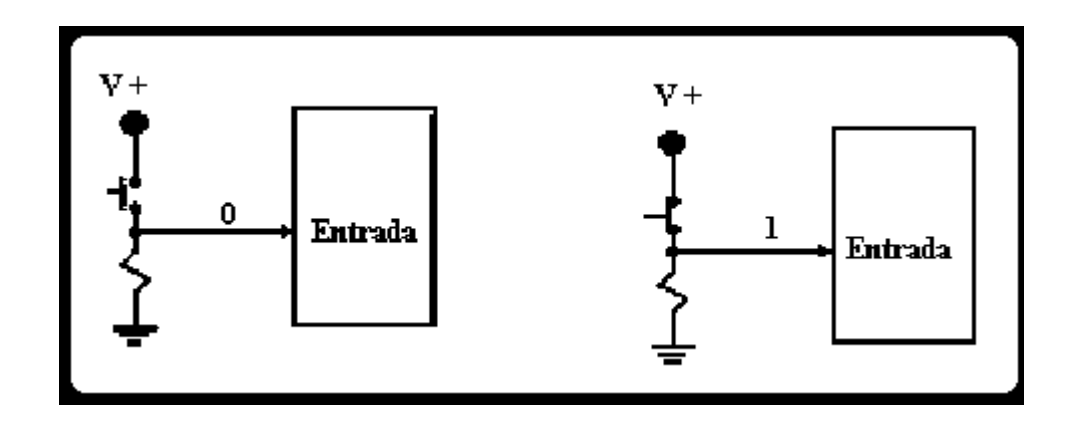

**Figura 39 Conexión de los botones activos en alto.** 

# **8.- SOFTWARE DESARROLLADO.**

En este capitulo se presenta una descripción, de los métodos desarrollados mas importantes del software, para el funcionamiento del generador de vapor.

Estos métodos, son llamados de acuerdo a la secuencia del proceso de la generación de vapor.

Los métodos implementados en el microcontrolador para el control del generador de vapor y los métodos implementados en el microcontrolador para la interfaz con el usuario se diseñaron, en base a las necesidades requeridas por usuario; el apéndice A se muestra el software con el cual se programaron los microcontroladores del generador de vapor.

# **8.1 Software del microcontrolador de interfaz con el usuario.**

Los métodos desarrollados mas importantes en el microcontrolador para la interfaz con el usuario son los siguientes:

#### **Método Interrupt receptor.**

La función de este método, es monitorear durante todo el proceso de generación de vapor si el microcontrolador para el control del generador de vapor ha mandado una clave a el microcontrolador utilizado en la interfaz de usuario, esta clave es una orden que tiene que ejecutar el microcontrolador para mostrar al usuario la información, la comunicación se realiza utilizando el puerto serie del microcontrolador.

#### **Método Revisa \_clave.**

Este método, esta encargado de verificar si la clave que llego es valida, en caso que lo sea se ejecutará la orden que corresponda a dicha clave, por ejemplo: una orden sería el enviar información al display, activar o desactivar algún botón del control o simplemente pasar a otro método.

### **Método Imprime.**

Este método es llamado si se requiera mostrar información en el display, para que el usuario esté enterado del proceso que se está llevando acabo, así como las posibles fallas que puedan ocurrir durante el proceso de generación de vapor.

### **Método mandar\_código.**

 Esta método manda una clave, dependiendo del botón que se ha presionado por el puerto serie al microcontrolador para el control del generador de vapor para que esté realice la orden correspondiente a dicha clave.

El software diseñado para el monitoreo del teclado, está en el cuerpo principal del programa del microcontrolador de interfaz con el usuario y es controlado dependiendo del proceso de generación de vapor.

La entrada del botón de inicio solo es aceptada, si el generador esta en paro total.

La entrada del botón de alarma, es aceptada en el momento que exista vapor a las condiciones de operación.

 La entrada del botón de paro general, es aceptada solamente si se encuentra el generador de vapor funcionando. La figura 36 muestra el diagrama de operación del microcontrolador de interfaz con el usuario.

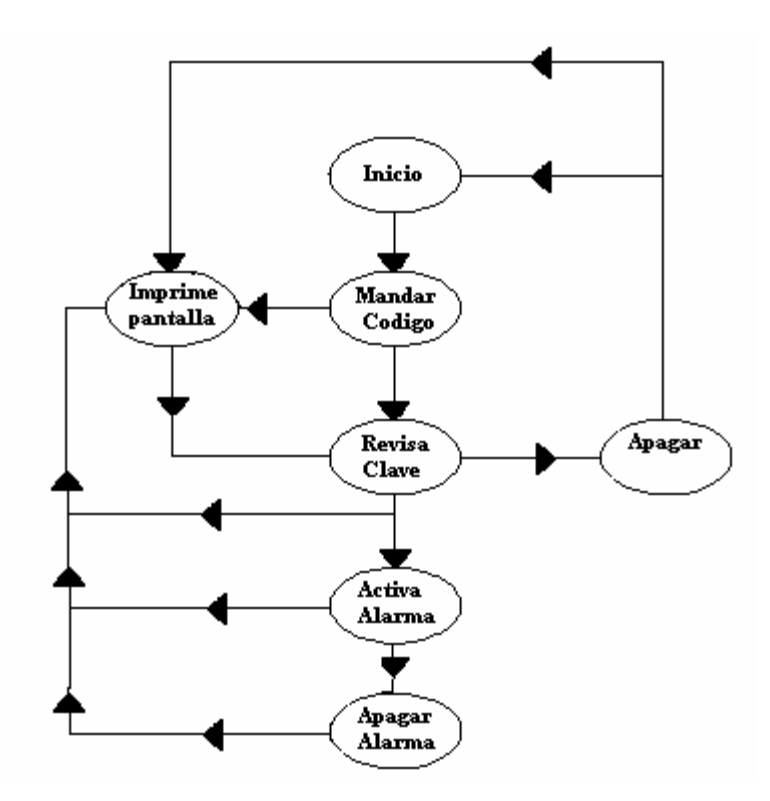

**Figura 35 diagrama de operación del microcontrolador de interfaz con el usuario.** 

# **8.2 Software del microcontrolador para el control del generador de vapor.**

Los métodos más importantes, usados por el microcontrolador para el control del generador de vapor son los siguientes:

#### **Método Revisa \_clave, método mandar\_código y método Interrupt receptor.**

Estos métodos, son usados de la misma forma que los métodos descritos para el microcontrolador para la interfaz con el usuario.

#### **Método Llenado.**

Este método, es llamado cuando el usuario presiona el botón de inicio y se encarga de monitorear la entrada del microcontrolador correspondiente al nivel alto de agua durante 2 minutos y de abrir las válvulas para el paso de agua y vapor, con el fin de llenar el contenedor de agua al nivel establecido de operación (14lts) el tiempo de llenado se obtuvo partir de pruebas experiméntale. Si durante este tiempo no se alcanza el nivel establecido, este método cierra las válvulas que abrió y llama al método de mandar clave el cual mandará una clave de error de llenado al microcontrolador para la Interfaz con el usuario, en caso de que el nivel sea alcanzado este habilita el método Quemador y cierra las válvulas para el paso de vapor y agua.

#### **Método Quemador.**

Su función, es la de encender el quemador solo si el nivel de agua alto se alcanzó. Este método abre la válvula para el paso de gas durante 5 segundos, en los cuales está monitoreando la entrada correspondiente al sensor de flama si este tiempo se cumple y la

entrada no esta activada, este método cerrará el paso de gas y llamara al método de mandar\_clave para mandar una clave de error a la Interfaz con el usuario, en el caso de que la entrada correspondiente al sensor de flama se active se llamara al método Genera\_vapor dejando la válvula para el paso de gas abierta.

### **Método Genera\_vapor**

Este método es el encargado de la generación de vapor, solamente si el quemador a sido encendido, tiene un tiempo establecido de 15 minutos para la generación de vapor el cual se determino de forma experimental. Trascurrido este tiempo se activa la salida correspondiente a la válvula de paso de vapor y envía un código correspondiente a la orden de vapor listo y activar alarma. La figura 36 muestra el diagrama dgeneral de operación del sistema.

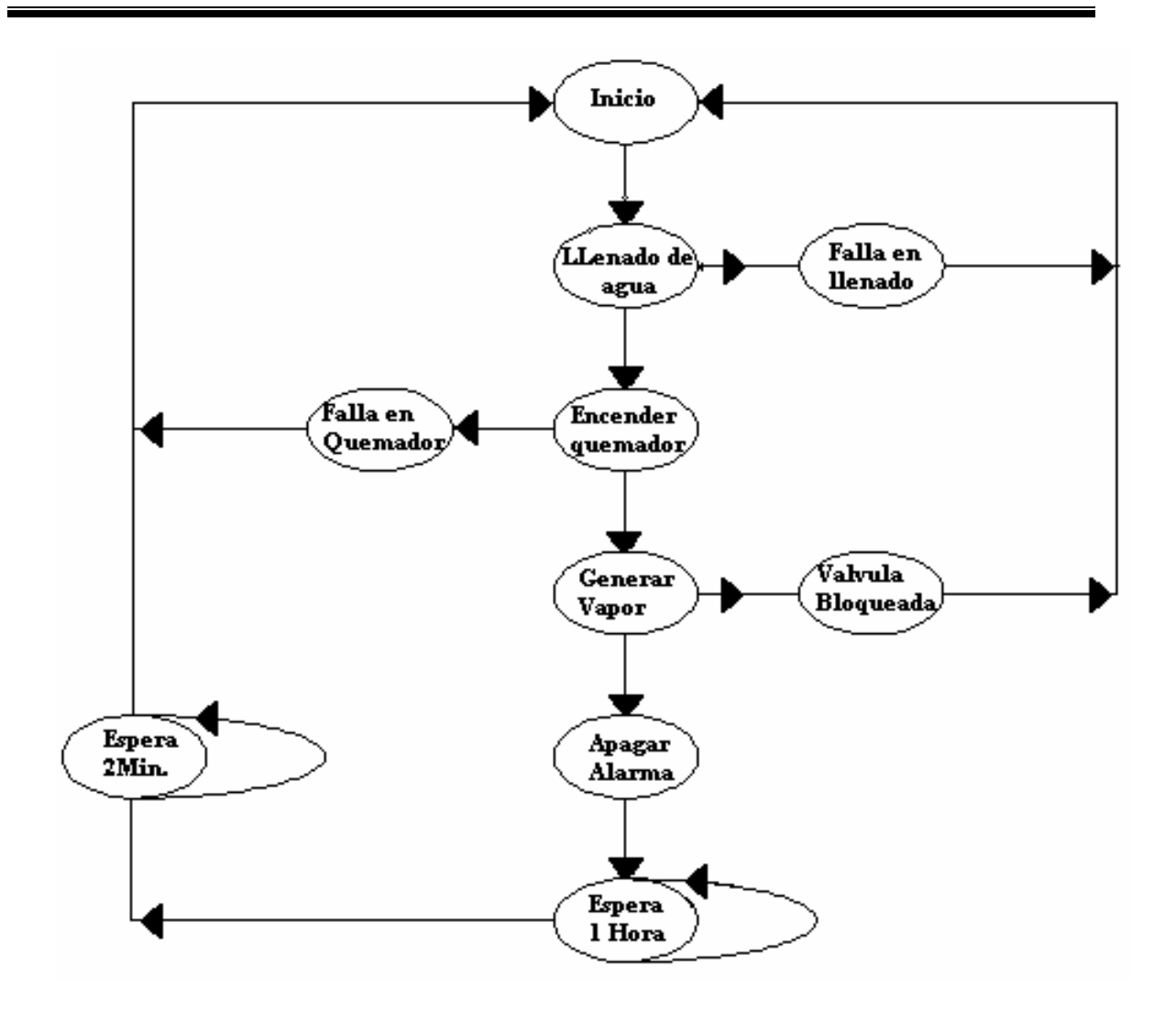

**Figura 36 diagrama del microcontrolador para el control del generador de vapor.** 

# **9.- MANUAL DE OPERACIÓN.**

# **9.1 Puesta en marcha**

Esta operación se realiza a través del botón de inicio, antes de presionar este botón el display mostrara el mensaje de "presione inicio para vapor ".

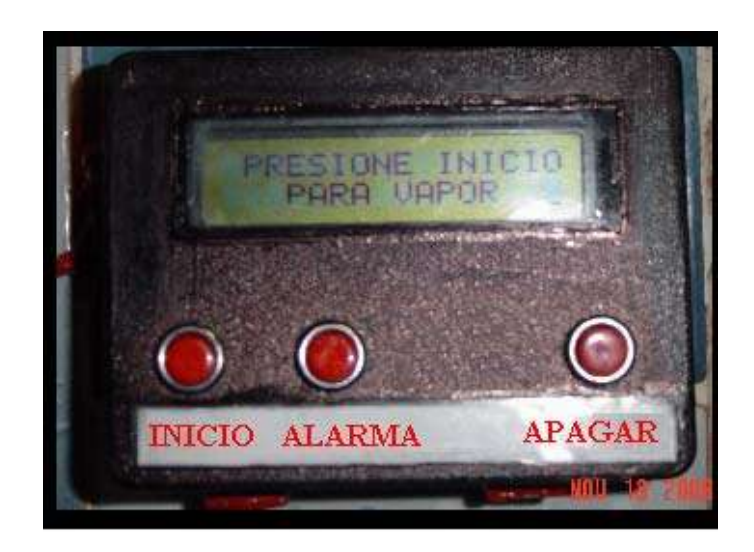

Una vez presionado este botón, el display muestra el mensaje "llenando contenedor" en este momento el contenedor de agua se empieza a llenar.

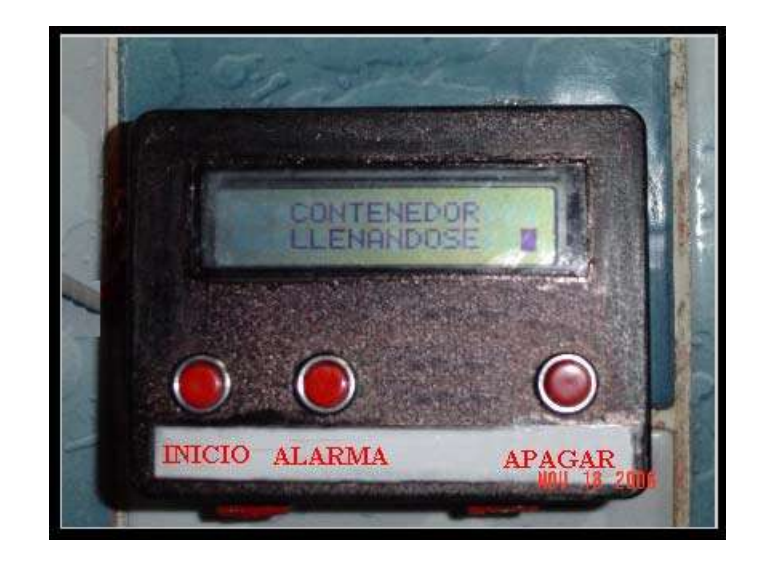

Alcanzado el nivel, el display muestras el mensaje "encendiendo quemador"

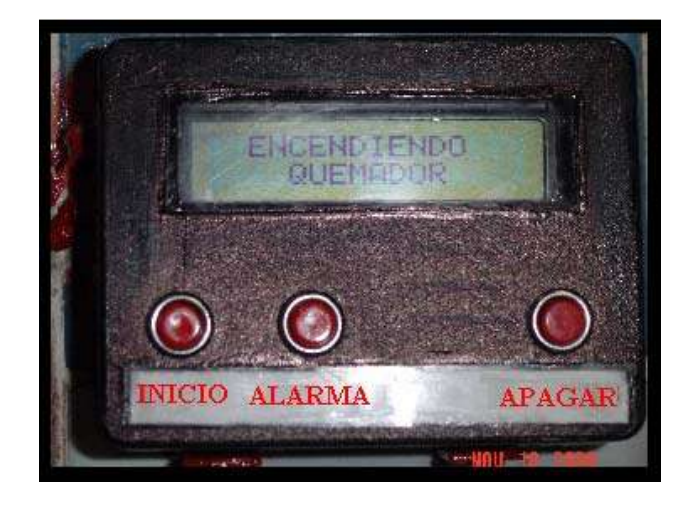

Cuando el quemador este encendido, el mensaje en el display es "generando vapor "

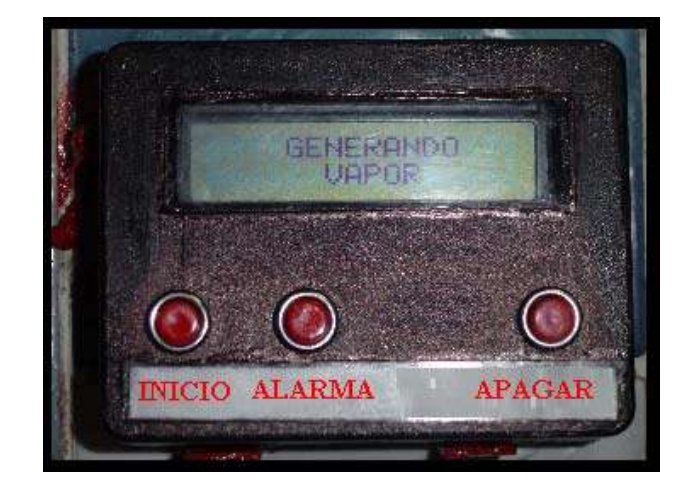

Este mensaje permanece en el display durante un tiempo de 20 minutos pasado este tiempo el display muestra el mensaje de "vapor listo presione alarma".

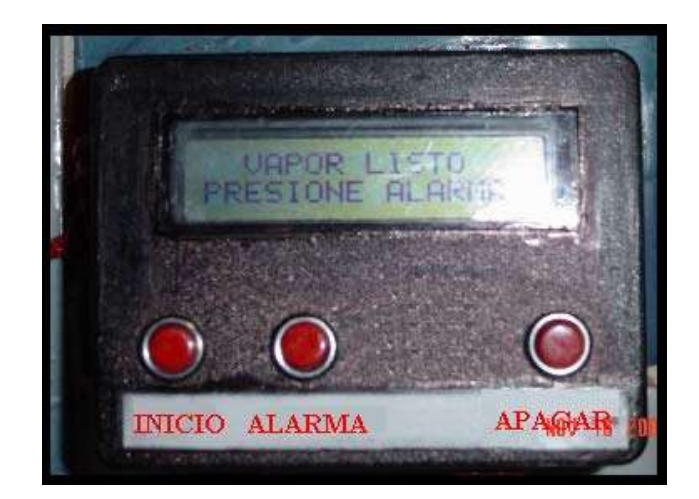

La cabina se llenara de vapor, en este momento estará sonado una alarma y no dejara de sonar hasta el momento que el botón paro alarma sea presionado, al presionar este botón el display mostrará "presione paro general para finalizar"

Si es presionado este botón, el mensaje que aparece en el display será "espere un momento" este mensaje permanecerá durante 5 minutos si en este tiempo es presionado el botón de inicio, paro alarma o paro final no serán detectados por el generador, durante estos 5 minutos el generador de vapor dejara la válvula para el control de flujo de vapor abierta transcurrido este tiempo el generador regresará a las condiciones de inicio y el display mostrara el mensaje "presione inicio para vapor "
# **9.2 Localización de fallas**

9 Si el display muestra el mensaje "*falla no hay agua*"

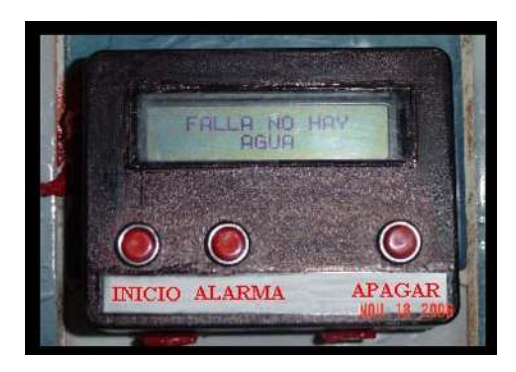

La causa posible, es que no se esta suministrando agua al generador de vapor

La medida a adoptar es revisar si se suspendió el suministro de agua o si está conectado a un tinaco, que esté realmente tenga agua.

La causa posiblemente es que la válvula que controla el suministro de agua del generador de vapor este bloqueada.

La medida a adoptar es revisar que se energice la válvula, si esta energizada y no pasa flujo de agua entonces, la válvula esta dañada y si no esta energizada el control esta dañado.

La causa es que posiblemente el electrodo tenga sarro.

La medida a tomar es desconectar el electrodo de nivel de agua alto y quitar el sarro que lo cubre.

La causa posible es que el control de nivel este dañado

La medida a tomar es revisar el circuito

9 Si el display presenta el mensaje "*falla al prender el quemador*".

La causa es que posiblemente se termino el gas.

La causa posible es que se apago el piloto.

La causa posiblemente es que la válvula que controla el paso de gas este bloqueada.

La medida a tomar es hacer lo mismo que se hace para la válvula de agua.

La causa posible es que el sensor de flama se daño.

La medida a tomar es remplazar el sensor.

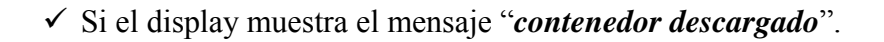

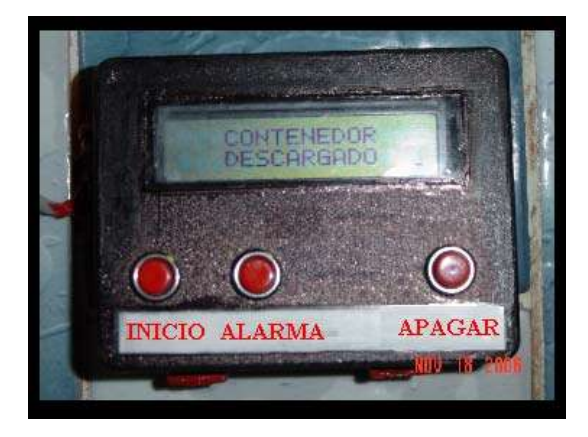

La causa posible es que el agua se consumió

9 Si el display presenta el mensaje "*válvula de vapor bloqueada*"

La causa posible puede ser una falla en la válvula o en el circuito que controla la válvula o una falla en el sensor de sobrepresión.

9 Si el display esta "*apagado"*

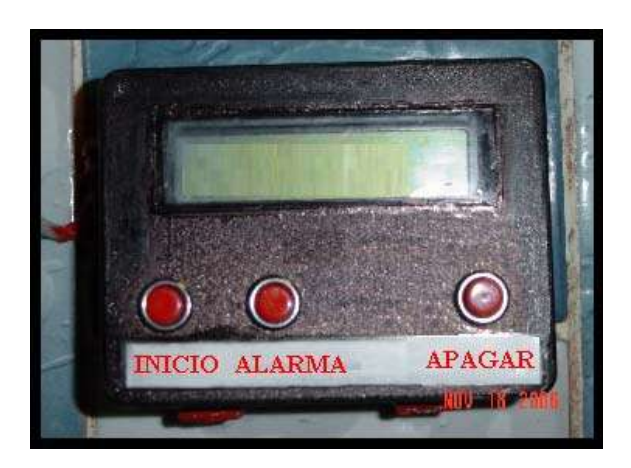

La causa posible es que la fuente del generador esta dañada o hay un falso en la alimentación.

# **CONCLUSIONES.**

Para mejorar la comodidad y la seguridad de las maquinas, se puede lograr a través de controles confiables que pueden realizar mas funciones con mas rapidez, a un menor costo y una mayor versatilidad, tal situación se puede realizar utilizando tecnología de vanguardia como lo son: los microcontroladores, memorias, circuitos digitales, etc.

El desarrollo de este proyecto, me permitió unir varios de los conocimientos obtenidos en el transcurso de la carrera.

Este trabajo tenia como objetivo, el implementar un generador de vapor automatizado con la finalidad de que su operación fuera confiable así como de conseguir una mayor comodidad y facilidad en su uso. El cual fue realizado en su totalidad.

Los dispositivos implementados para el control, fueron más económicos en relación con los dispositivos comerciales existentes en el mercado.

El costo total del generador comparándolo con uno existente en el mercado, con la misma capacidad, resulto ser más económico es su precio. Además tiene la ventaja, de que resulta ser más económico en su operación por utilizar como fuente de energía para evaporar el agua, el gas y no la electricidad.

Los valores de temperatura de operación así como la presión máxima a la que trabaja el generador se obtuvo de forma experimental utilizando elementos de medición de temperatura y presión los cuales fueron instalados en el generador de vapor.

La forma de operar del generador implementado es similar al funcionamiento de un generador de vapor comercial.

Otro punto importante de este generador de vapor es que tiene manejo de errores como sistema de diagnostico.

El tiempo de construcción del generador de vapor fue de un tiempo aproximado de 6 meses de los cuales 1 mes se destino para el diseño y construcción de la estructura del generador, el siguiente mes se elaboro del software tanto para la interfaz con el usuario como el software para el control del generador, en el tercero y el cuarto mes se diseñaron y construyeron los circuitos necesarios para el control del generador, el siguiente mes se destino a colocar todos los sensores, actuadores, el sexto mes se dedico a la prueba del generador de vapor haciéndolo a través de prueba y error para que todos los implementos mencionados anteriormente funcionaran de forma adecuada para logra el objetivo de este proyecto que es el de generar vapor.

Las dimensiones de este generador son accesibles para su instalación ya que se requiere de un espacio de 80 cm. de frente por 36cm. de ancho y 70cm. de alto.

Desde mi punto de vista, en cuanto a los alcances a futuro de este trabajo se puede implementar algunas mejoras para al generador de vapor.

La comunicación entre el control para la interfaz con el usuario y el control para el generador de vapor, se podría implementar de forma inalámbrica.

La válvula para purgar los contenedores del generador de vapor, se podría cambiar por una válvula solenoide e implementar el circuito y el software necesario para que la limpieza de los contenedores sea también automática.

Por otra parte estas mejoras aumentarían el costo del generador de vapor pero si se piensa en la comodidad y la facilidad del uso del generador de vapor estos costos vale la pena hacerlos.

# **APÉNDICE**

### **A.1 Software del microcontrolador para la interfaz con el usuario.**

#include <pic.h> #include "C:\tesis\usart\sci.c" //liblrerias #include "C:\tesis\delay\delay.c" #include "C:\tesis\lcd\lcd  $\_\_$ CONFIG(0x3F32);

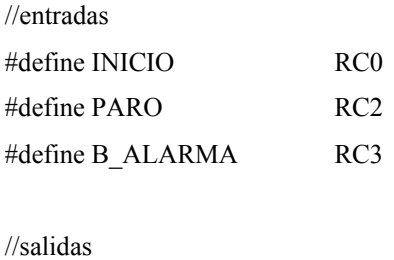

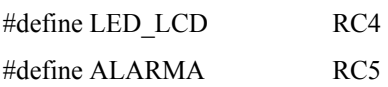

#define ON 1 #define OFF 0

//Variables globales

unsigned char checar,conta\_datos,j,clave,llego\_d,condicion,a,con,conauxi; unsigned char dato[3],codig[3]; //vector de datos

//++++++++++++++++codigos para botones

unsigned char inicio[]={0xAA,0x11,0xBB};

unsigned char paro[]={0xAA,0x13,0xBD};

```
//**************codigos para LCD
```
void interrupt receptor(void); //declaracion del metodo interrupt

void Revisa\_clave(void);

void mandar\_codigo(unsigned char[]);

void imprime(const char \*,unsigned char,unsigned char);

```
//------------------------------Metodos-------------------------------------- 
   //++++++++++++++++++++++metodo interrup para el receptor 
   void interrupt receptor(void) 
   { 
        if (RCIF) //bandera del receptor 
        { 
                dato[conta_datos]=RCREG;//transferir contenido del registro al vector 
               if (data[0]=0xAA) conta_datos++; 
                if(conta_datos==3) 
\{ conta_datos=0; 
                        llego_d=1;
```

```
 } 
                 RCIF=0; //limpia bandera 
         } 
   } 
  //++++++++++++++++++++++++metodo para checar si dato es valido
   void Revisa_clave(void) 
    { 
         clave=dato[1]; 
         checar=dato[0]+dato[1]; 
         if (checar==dato[2]) 
         { 
                 checar=0; 
                 switch(clave) 
\{ case 0x20 : 
                         clave=0x35; 
                         imprime(" CONTENEDOR ",1,1); 
                         imprime(" LLENANDOSE ",2,0); 
                         break; 
                         case 0x21 : 
                         clave=0x35; 
                         LED_LCD=ON; 
                         conauxi=OFF; 
                         imprime(" FALLA NO HAY ",1,1); 
                         imprime(" AGUA ",2,0); 
                         break; 
                         case 0x22 : 
                         clave=0x35; 
                         imprime(" ENCENDIENDO ",1,1); 
                         imprime(" QUEMADOR ",2,0); 
                         break; 
                         case 0x23 :
```
 imprime(" GENERANDO ",1,1); imprime(" VAPOR ",2,0); break; case 0x24 : clave=0x35; LED\_LCD=ON; conauxi=OFF; imprime("FALLA AL PRENDER",1,1); imprime(" QUEMADOR ",2,0); break; case 0x25 : clave=0x35; ALARMA=ON; imprime(" VAPOR LISTO ",1,1); imprime("PRESIONE ALARMA",2,0); break; case 0x26 : clave=0x35; con=ON; break; case 0x30 : clave=0x35; conauxi=OFF; LED\_LCD=ON;ALARMA=OFF; imprime(" CONTENEDOR ",1,1); imprime(" DESCARGADO ",2,0); break; case 0x31 : clave=0x35; conauxi=OFF; LED\_LCD=ON;ALARMA=OFF; imprime(" VALVULA VAPOR ",1,1); imprime(" BLOQUEADA ",2,0); break; case 0x32 : clave=0x35;

```
 condicion=OFF; 
 conauxi=OFF; 
 LED_LCD=OFF;ALARMA=OFF; 
 imprime(" PRESIONE INICIO",1,1); 
 imprime(" PARA VAPOR ",2,0); 
 break; 
 case 0x33 : 
 clave=0x35; 
 LED_LCD=ON; 
 conauxi=OFF; 
 condicion=ON; 
 imprime("ESPERE UN MOMENTO",1,1); 
 break;
```

```
 } 
           } 
       } 
       //++++++++++++++++++++++++metodo para mandar codigo 
       void mandar_codigo(unsigned char codig[]) 
       { 
              j=0;while(j<3) { 
                      sci_PutByte(codig[j]);//manda el dato 
                      j++; 
 } 
       } 
       //envia informacion al LCD
```
void imprime(const char \* cadena,unsigned char renglon,unsigned char borra)

```
{
```

```
 switch(renglon) 
\{x_i, y_i\} and \{x_i, y_i\} case 1: 
                               renglon=0; 
                               break; 
                               case 2: 
                               renglon=0x40; 
                               break; 
                     } 
                     if(borra) 
                    lcd_clear(); 
                     lcd_goto(renglon); 
                     lcd_puts(cadena);
```
//===================metodo principal=

main() {

}

 PORTB=0; PORTC=0x40;

 TRISB=0x0; TRISC=0x8f;

 INICIO=0; PARO=0; B\_ALARMA=0; LED\_LCD=0; ALARMA=0;

```
 ADCON1=0x06;//configuracion de puertos 
 sci_Init(9600,SCI_EIGHT); //inicializa USAR 
 lcd_init();//inicializa el LCD 
 PEIE=1;//interupciones 
 GIE=1;//habilita el uso de interupciones 
 condicion=OFF; 
 conauxi=OFF; 
 con=OFF;
```
checar=0;

llego\_d=0;

conta\_datos=0;

imprime(" PRESIONE INICIO",1,1);

```
 imprime(" PARA VAPOR ",2,0);
```

```
while(1)
```

```
\{
```

```
if (llego_d==1)
\{ llego_d=0; 
                       Revisa_clave(); 
 } 
                 if((INICIO==ON)&&(condicion==OFF)) 
\{ DelayMs(13); 
                       if((INICIO==ON)&&(condicion==OFF)) 
\{ condicion=ON; 
                            conauxi=ON; 
                            LED_LCD=ON; 
                            mandar_codigo(inicio);
```
}

```
 if((B_ALARMA==ON)&&(ALARMA==ON)) 
\{ DelayMs(13); 
                    if((B_ALARMA==ON)&&(ALARMA==ON)) 
\{ ALARMA=OFF; 
               imprime("PRESIONE APAGAR",1,1); 
               imprime(" PARA FINALIZAR",2,0); 
          if((PARO==ON)&&(conauxi==ON)) 
\{ DelayMs(13); 
                    if((PARO==ON)&&(conauxi==ON)) 
\{ conauxi=OFF; 
                         ALARMA=OFF; 
                         mandar_codigo(paro); 
 } 
 }
```
}

}

**A.1 Software del microcontrolador para el control del generador.** 

#include <pic.h> #include "C:\usart\sci.c" //liblrerias #include "C:\delay\delay.c" #include "C:\lcd\lcd.c" \_\_CONFIG(0x3F32);//confifuracion de bits

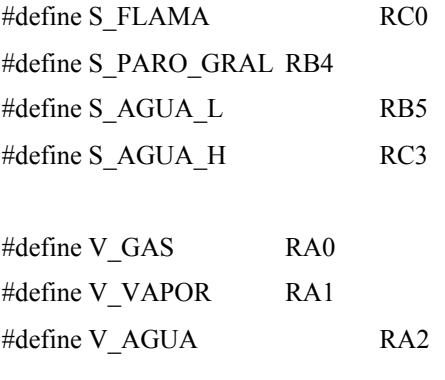

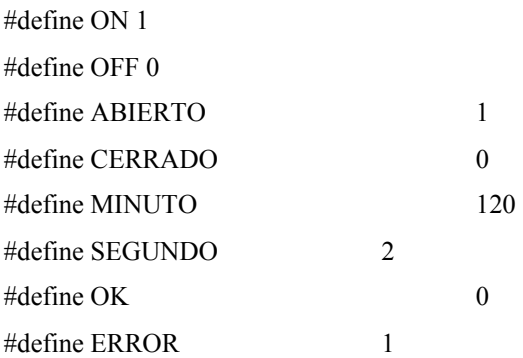

//\_\_\_\_\_\_\_\_\_\_\_\_\_\_\_\_Variables globales\_\_\_\_\_\_\_\_\_\_\_\_\_\_\_\_\_\_\_\_\_\_\_\_\_\_\_\_\_\_\_\_\_

unsigned char diag,auxiliar,auxiliar2,conta,llego\_d,inte,b\_comunica; unsigned char conta\_datos,checar,j,clave,proceso,paro,puertob; // declaracion de variables unsigned char dat[3]; //vector de datos

unsigned char C\_llenando[]={0xAA,0x20,0xCA};//codigos de llenado unsigned char E\_llenado[]={0xAA,0x21,0xCB}; //codigo para error de llenado unsigned char C\_quemador[]= ${0xAA,0x22,0xCC}$ ;//codigos de quemador unsigned char ok quemador $[]=\{0xAA,0x23,0xCD\}$ ;//codigo quemador encendido unsigned char E\_quemador[]={0xAA,0x24,0xCE};//codigo error quemador unsigned char ok\_vapor[]={0xAA,0x25,0xCF};//codigo vapor listo unsigned int tiempo,t comunica;

unsigned char mensaje $[\equiv \{0xAA,0x29,0xD3\}$ ;// unsigned char cont\_descargado[]={0xAA,0x30,0xDA};//codigo error contenedor descargado unsigned char err\_valvula[]={0xAA,0x31,0xDB};//codigo error valvula unsigned char paro1[]= $\{0xAA,0x32,0xDC\}$ ;// unsigned char paro2 $[]=\{0xAA,0x33,0xDD\}$ ;//

 $\frac{1}{2}$  declaracion del metodo interrupt

void timer1\_init(void); void interrupt general(void); void Revisa\_clave(void); void mandar\_codigo(unsigned char[]); void int\_puertoB(void);

// configuracion de metodos para los procesos del generador

unsigned char llenado(void); unsigned char quemador(void); void genera vapor(void);

 $\frac{1}{2}$  configura timer1 como reloj

```
void timer1_init(void)
```
{

 T1CKPS1=1; T1CKPS0=1;//preescaler en 8 TMR1CS=0;//utiliza cristal externo para oscilador TMR1IE=1;//habilita interrupciones TMR1ON=1;//timer apagado

```
} 
// metodo de interrupt general
void interrupt general(void) //metodo interrup para el receptor
{ 
         if (RCIF) //bandera del receptor 
         { 
                 dat[conta_datos]=RCREG;//transferir contenido del registro al vector 
                if (data[0] == 0xAA) conta_datos++; 
                if((conta_datos==3)&&&\text{(dat[0]=-0xAA))}\{x_i, y_i\} and \{x_i, y_i\}dat[0] == 0x00; conta_datos=0; 
                         llego_d=1; 
                         paro=dat[1]; 
                        if(\text{paro} == 0x13)\{ V_GAS=OFF; 
                                 auxiliar=1; 
                                 tiempo=0; 
 } 
 } 
                 RCIF=0; //limpia bandera 
         } 
         if(TMR1IF)// bandera de interupcion de sobreflujo par el contador de tiempo
```

```
 {
```
if(tiempo)

tiempo--;

```
 t_comunica--; 
                 if(t_comunica == 0)
\{x_i, y_i\} and \{x_i, y_i\}b_{\text{z}}comunica = 1;
                          t_{\text{commica}} = 3;
 } 
                  TMR1IF=0; 
          } 
} 
//________________metodo interrupt puerto B_________________________ 
void int_puertoB(void) 
{ 
          inte=OFF; 
          V_GAS=OFF; 
          V_VAPOR=ON; 
          V_AGUA=OFF; 
          puertob=PORTB; 
          auxiliar=1; 
         puertob=puertob>>4;
          switch(puertob) 
          { 
                  case 1: 
                           mandar_codigo(err_valvula); 
                           break; 
                  case 2: 
                           mandar_codigo(cont_descargado); 
                           break; 
          } 
          V_VAPOR=ON;
```

```
 tiempo=MINUTO*10;
```

```
 while(tiempo) 
          {} 
          V_VAPOR=OFF; 
          mandar_codigo(paro1); 
} 
//_________________metodo para checar si la clave es valida_
void checa_clave(void) 
{ 
          clave=dat[1]; 
          checar=dat[0]+dat[1]; 
          if (checar==dat[2]) 
          { 
                   proceso=clave; 
                   clave=0; 
                   checar=0; 
          } 
} 
//______________metodo para mandar clave_________________________ 
void mandar_codigo(unsigned char codig[]) 
{ 
        j=0;while(j<3) { 
                   sci_PutByte(codig[j]);//manda el dato 
         j++; 
          } 
} 
//_____________metodo para llenado de tanques de agua___________________________
```

```
unsigned char llenado(void)
```

```
{
```

```
 tiempo=MINUTO*2; 
              V_AGUA=ABIERTO; 
              V_VAPOR=ABIERTO; 
              mandar_codigo(C_llenando); 
              while(tiempo) 
              { 
                           if(S_AGUA_H==ON) 
\{ tiempo=MINUTO*1; 
                                        while(tiempo) 
{}_{\text{}} {}_{\text{}} {}_{\text V_AGUA=CERRADO; 
                                        V_VAPOR=CERRADO; 
                                        mandar_codigo(C_quemador); 
                                        tiempo=0; 
                                        return OK;//Nivel de agua alto 
 } 
              } 
             if(auxiliar==1) 
                           return ERROR;//paro por boton finalizar 
              else
```
{

}

 V\_VAPOR=ON; mandar\_codigo(E\_llenado); tiempo=MINUTO\*2; while(tiempo) {}

 mandar\_codigo(paro1); return ERROR;//fallo de llenado

//metodo para encendido de flama

{

```
unsigned char quemador(void) 
         tiempo=SEGUNDO*5; 
         V_GAS=ON; 
         while(tiempo) 
         { 
                  if((S_FLAMA)&&(tiempo==1)) 
\{x_i, y_i\} and \{x_i, y_i\} mandar_codigo(ok_quemador); 
                          tiempo=0; 
                          return OK; 
 } 
         } 
         if(auxiliar==1) 
                  return ERROR;//paro por boton finalizar
```

```
 else
```
{

}

```
 V_GAS=OFF; 
 V_VAPOR=OFF; 
 mandar_codigo(E_quemador); 
 tiempo=MINUTO*2; 
 while(tiempo) 
 {} 
 mandar_codigo(paro1); 
 return ERROR;//fallo en encendido de gas
```
 $\mathcal{V}$  metodo para generar vapor

{

```
void genera_vapor(void) 
      tiempo=MINUTO*17; 
      V_VAPOR=OFF; 
     while(1) { 
           V_AGUA=OFF; 
           if((S_PARO_GRAL)&&(V_GAS)) 
\{ inte=ON;tiempo=0; 
                      int_puertoB(); 
                     break; 
 } 
   if((S_AGUA_L)&&(V_GAS)) 
\{ inte=ON;tiempo=0; 
                      int_puertoB(); 
                     break; 
 } 
           if(auxiliar==1) 
\{ V_GAS=OFF; 
                     break; 
 } 
           if ((tiempo==MINUTO*3)&&(inte==OFF)) 
\{ V_VAPOR=ON; 
 } 
          if ((tiempo==0)&\&(inte==OFF))
\{
```
mandar\_codigo(ok\_vapor);

```
 tiempo=60*MINUTO; 
                while(1)\{ if((S_PARO_GRAL)&&(V_GAS)) 
{ } V_GAS=OFF; 
                              inte=ON;tiempo=0; 
                              int_puertoB(); 
                              break; 
 } 
                   if((S_AGUA_L)&&(V_GAS)) 
{ } V_GAS=OFF; 
                              inte=ON;tiempo=0; 
                              int_puertoB(); 
                              break; 
 } 
                         if ((tiempo==0)&&(inte==OFF)) 
\{ V_GAS=OFF; 
                                  mandar_codigo(paro2); 
                                  tiempo=MINUTO*10;
```

```
 while(tiempo)
```
V\_VAPOR=ON;

 $\}$ 

 mandar\_codigo(paro1); V\_VAPOR=OFF;

break;

}

if(auxiliar==1)

 ${ }$ 

```
{ } V_GAS=OFF; 
                      break; 
 } 
 } 
             break; 
 } 
    } 
} 
//===================metodo principal=
```
main()

{

 PORTC=0x40;//para que no mande dato basura al iniciar PORTA=0;//limpia los puertos PORTB=0; TRISC=0x8f; TRISA=0x00; TRISB=0x30;

```
 ADCON1=0x06;//configuracion de puertos 
 sci_Init(9600,SCI_EIGHT); //inicializa USART 
 timer1_init();
```

```
 PEIE=1;//interupciones 
 GIE=1;//habilita el uso de interupciones 
 auxiliar=0; 
 conta_datos=0; 
 conta=0; 
 diag=0; 
 llego_d=0; 
 proceso=0x30; 
 puertob=0; 
 inte=OFF;
```

```
 while(1) 
           if (llego_d==1){llego_d=0;} Revisa_clave(); 
                 switch(proceso) 
\{ case 0x11: 
                                  proceso=0x30; 
                                  inte=OFF; 
                                  diag=llenado(); 
                                  if(diag==OK) 
{ } diag=quemador(); 
                                  if(diag==OK) 
                                        genera_vapor(); 
 } 
                                  break; 
                       case 0x13:
```
{

```
 proceso=0x30; 
 V_GAS=OFF; 
 V_VAPOR=ON; 
 V_AGUA=OFF;
```
auxiliar=0;

inte=0;

```
 mandar_codigo(paro2); 
                                   tiempo=MINUTO*10; 
                                   while(tiempo) 
 {} 
                                   V_VAPOR=OFF; 
                                   mandar_codigo(paro1); 
                                   break;
```
# **BIBLIOGRAFÍA**

- 9 Morris Mano M. *Diseño digital* Editorial: Pretince-Hall
- 9 Ángulo Usategui J Ma & Ángulo Martínez I *Microcontroladores PIC, Diseño práctico de aplicaciones* Editorial: Mc.Graw-Hill
- 9 Kenneth Wark Jr. *Termodinámica* Editorial: Mc. Graw-Hill
- 9 Incropera D. Dewitt F. *Fundamentos de transferencia de calor* Editorial: Prentice Hall
- 9 Potter, Merle C. & Somerton,Craig W *Termodinámica para ingenieros.* Editorial: McGraw-Hill
- $\checkmark$  http://www.microchip.com

}

 } }

- $\checkmark$  http://www.fairchildsemi.com
- $\checkmark$  http://www.monografias.com
- $\checkmark$  http://www.kitres.com/generadores
- $\checkmark$  http://www.termo-hidronica.com.mx/Thermasol/generadores.html
- $\checkmark$  http://www.pablin.com.ar
- $\checkmark$  http://www.jefferson.com.ar